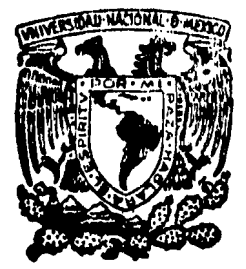

# UNIVERSIDAD NACIONAL  $2\frac{2}{2}\frac{1}{2}$ AUTONOMA DE MEXICO

#### **FACULTAD** DE -**INGENIERIA**

## **APLICACION DEL CANAL DE PENDIENTE** VARIABLE A ALGUNAS MATERIAS DE **HIDRAULICA**

## **Tesis Profesional**

Que para obtener el Título de INGENIERO CIVIL Presenta

## **IGNACIO LOPEZ OCHOA**

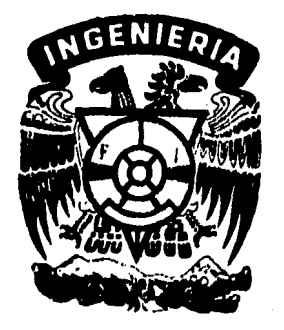

México, D. F.

1985

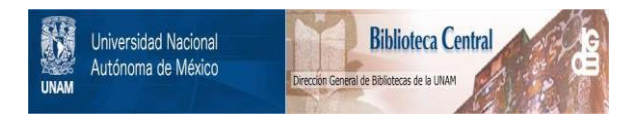

#### **UNAM – Dirección General de Bibliotecas Tesis Digitales Restricciones de uso**

#### **DERECHOS RESERVADOS © PROHIBIDA SU REPRODUCCIÓN TOTAL O PARCIAL**

Todo el material contenido en esta tesis está protegido por la Ley Federal del Derecho de Autor (LFDA) de los Estados Unidos Mexicanos (México).

El uso de imágenes, fragmentos de videos, y demás material que sea objeto de protección de los derechos de autor, será exclusivamente para fines educativos e informativos y deberá citar la fuente donde la obtuvo mencionando el autor o autores. Cualquier uso distinto como el lucro, reproducción, edición o modificación, será perseguido y sancionado por el respectivo titular de los Derechos de Autor.

### INDICE

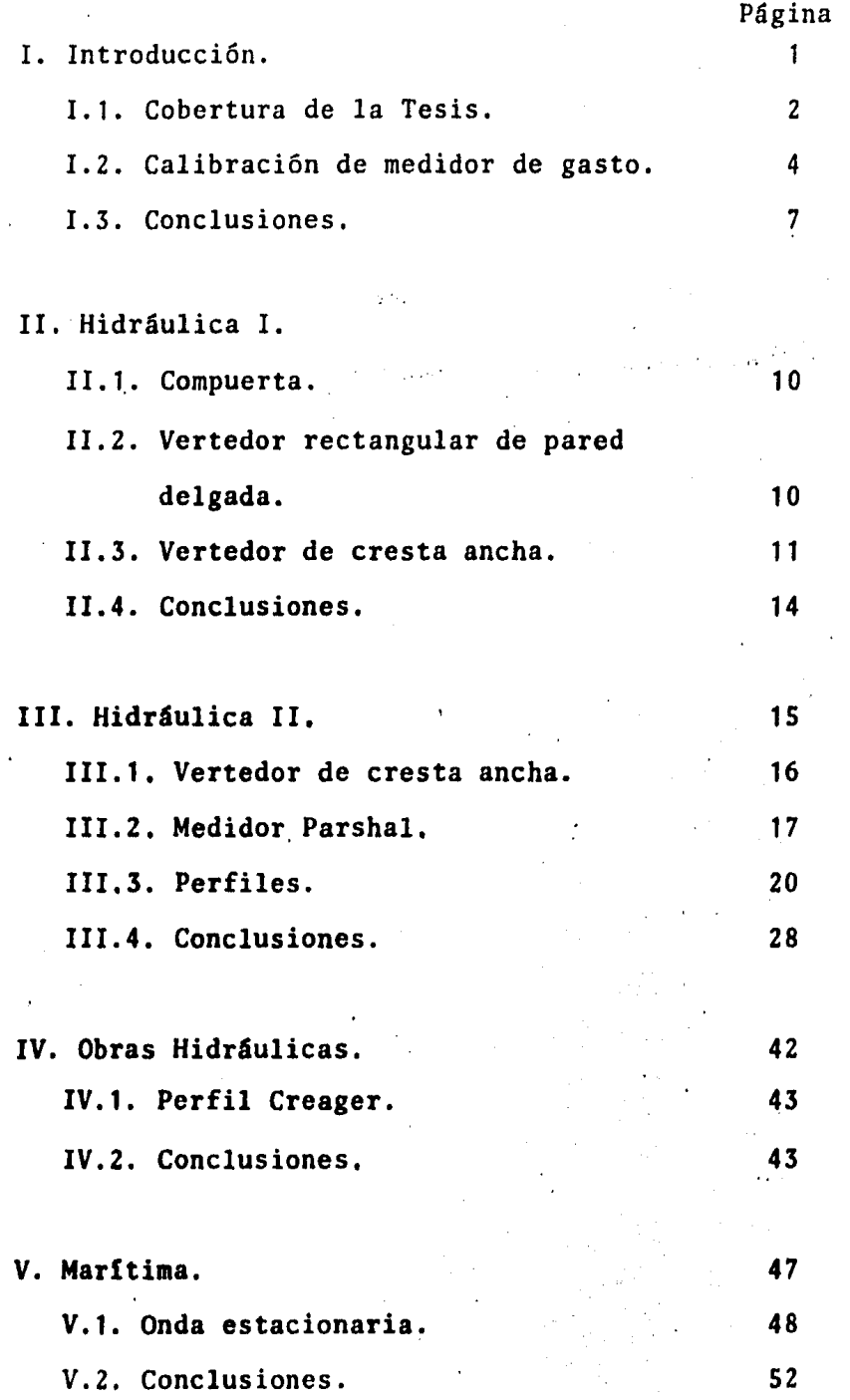

Referencias.

Página 53

53

Bibliografia.

#### CAPITULO PRIMERO.-

#### Introducci6n.

I.1. Cobertura de la tesis.

I.Z. Calibraci6n del medidor

de gasto.

.. I.3. Conclusiones.

#### I. Introducción.

I.1. Cobertura de la tesis.

El objetivo primordial de la presente tesis es el de poder implementar prficticas para algunas de las mate- rias del firca de Hidrfiulica que se imparten en esta Facul tad. El secundario es de investigación, cuando se pudo, como el tratar de encontrar el coeficiente de rugosidad de Manning en el canal para poder compararlo con la teo· ría.

 $E1$  modelo cuenta con un manual de prácticas, algu nas de las cuales se tratará de ver si es posible impar-~ tir, ya sea porque se cuente con todo el equipo necesario para ello o porque simplemente la práctica no resulta i·· gual a la teoría, por efecto de dimensiones del canal o • por algún otro imponderable.

Inicialmente se busc6 calibrar el medidor de gas· to para poder utilizar al máximo este medidor que nos da\_ lecturas rápidas. Dicha calibraci6n se hizo con la ayuda\_ de una compuerta.

Para Hidráulica I se probaron dos tipos de vertedores (rectangular de pared delgada y de cresta ancha) y\_ una compuerta rectangular.

Para Hidráulica 11 se prob6 un vertedor de cresta ancha, se vió el funcionamiento y se obtuvo la expresión para determinar el gasto en un medidor Parshal y se midie ron una serie de perfiles, los cuales se ilustran con las condiciones de control y tipos de pendientes empleadas.

El vertedor de cresta ancha se incluye tambi6n en este capítulo porque para la ·obtención del gasto se toma\_ la teoría de tirante crítico, que es tema de esta materia (Hidráulica 11).

Para Obras Hidráulicas se vió el Perfil Creager y la diferencia de presiones que existen en su funcionamien to.

Para Marítima se vi6 la factibilidad de medir las presiones en una onda estacionaria.

I.2. Calibración del medidor de gasto.

El modelo de que se trata cuenta con unos medidores de presión antes y después de un orificio que se en- cuentra en el centro de la tuberia que nos alimenta de - agua a dicho modelo.

El gasto que pasa por un orificio está dado por:

$$
Q = Cd \text{ A } \sqrt{2 g \text{ A H}}
$$

Donde:

Cd.- Coeficiente de descarga,

A.- Area del orificio.

 $\Delta H$ .- Diferencia de presión antes y después del orificio.

Si hacemos:

$$
C = C d \cdot A \sqrt{2 g}
$$

podemos expresar el gasto como:

$$
Q=C\sqrt{\Delta H}
$$

-~onde Q está en m~/seg, *y* AH en cm de Hg.

Se tratará de encontrar el valor de la constante C para medir rápidamente el gasto con la ayuda del medidor mencionado anteriormente, calibrándose con la ayuda de una compuerta.

Nota.- Los instrumentos vienen calibrados de fábri ca con un valor de C de 0.01239.

Calibración con la ayuda de una compuerta.

La expresión que nos determina el gasto que pasa por una compuerta está dada por:

$$
Q = Cd \ b \ a \sqrt{2 \ g \ Y}
$$

Donde:

Cd.- Coeficiente de gasto.

b. - Ancho de la compuerta.

a.- Abertura de la compuerta.

Y.- Tirante del agua, aguas arriba de la compuerta.

Nota.- El valor de Cd se puede obtener de la si-guiente gráfica:

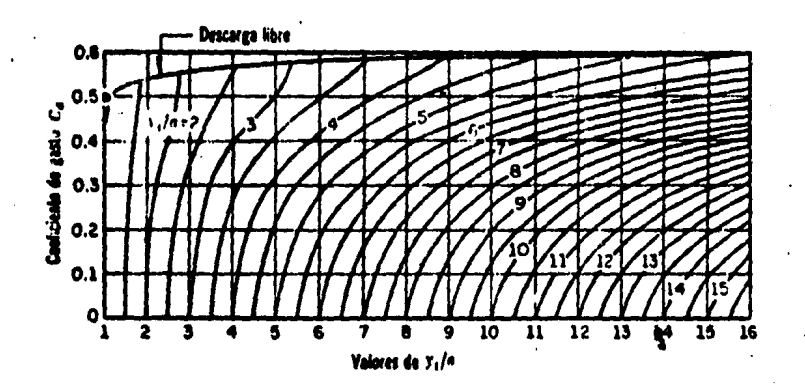

Referencia 1, p. 216

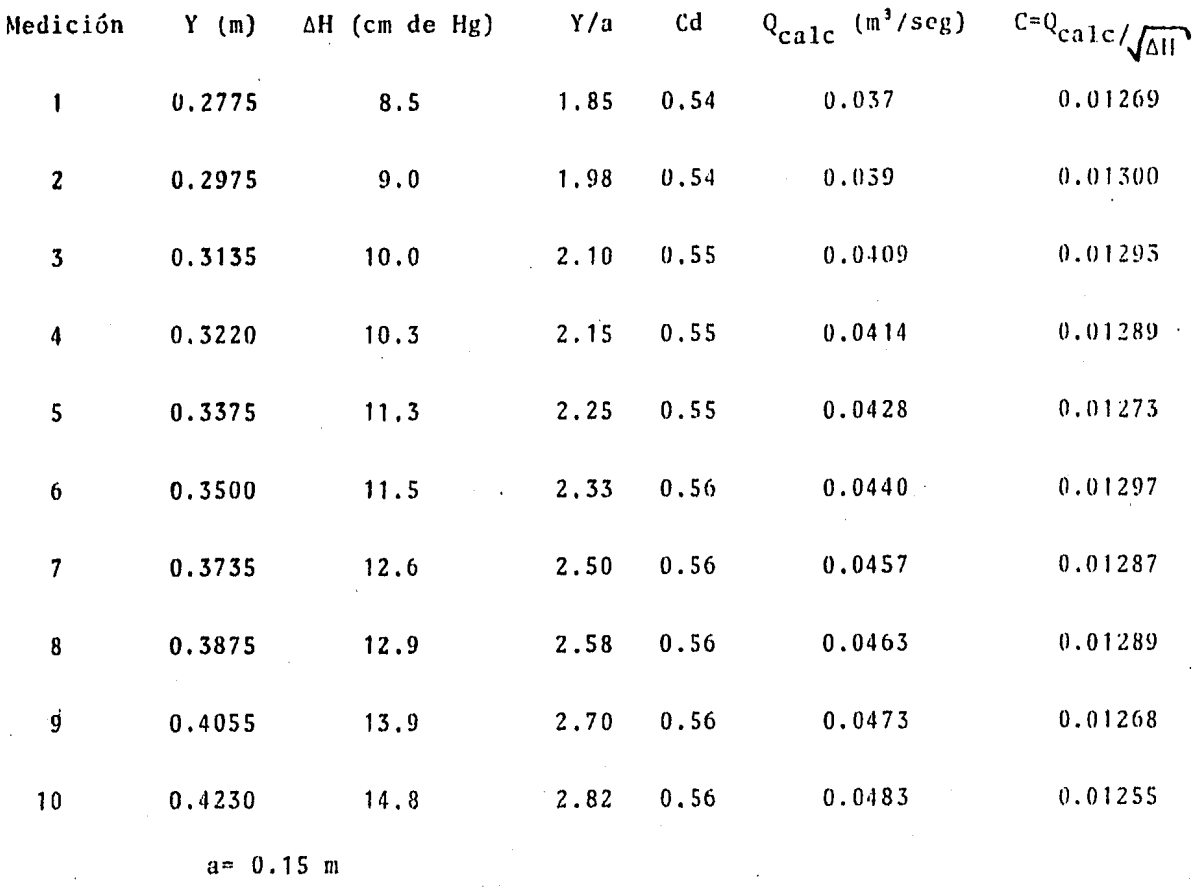

be 0.20 m

I.3. Conclusiones.

Por efectos de la presión del agua sobre la com· puerta, esta tiende a inclinarse un poco aumentando la abertura (aj, por lo que nos dan gastos mayores que los que teóricamente deberíamos tener, provocando que el va- lor de C nos dé también un poco mayor que el real.

Para efectos de cálculo de gastos posteriores se trabajará con un valor de C de 0.01239, que es el que tra e calibrado de fábrica, siendo un poco menor que el obtenido anteriormente por lo ya comentado.

Nota.- En la medición de la columna de mercurio del piezómetro se puede cometer un error de apreciación aproximado de hasta 0.1 cm, porque la escala en que está\_ valuado no nos dá intervalos menores a dicha medida, y - hay que redondear al entero más cercano a criterio de la persona que realice la medición.

Se recomiendan hacer lecturas en el piezómetro de gastos grandes, porque el mercurio de este está variando\_ constantemente lo que nos puede producir un segundo error, Esta variación es más representativa en gastos pequeños.

Estos dos errores comentados justifican aún más el valor de C de 0.01239 aceptado para cálculos posteriores.

Si calculamos el error que existe entre el valor\_ de C de 0.01239 con el más alejado, tenemos:

0.01239 vs, 0.01300 nos dá un error de S\ que -- podriamos justificarlo con errores de medici6n.

-7-

En el caso de la necesidad de gastos pequeños, se recomienda usar otros medidores, como vertedores, siempre *y* cuando no afecten las mediciones que se quieran hacer porque el piez6metro no es confiable.

Ejemplo:

Si medimos 0.5 cm de Hg seria un gasto de 0.00876  $m^3$ /seg.

Si en la medición anterior tenemos un error de --0.2 cm, la carga seria 0.3 cm lo que nos dá un gasto de - 0.00678 m3 /seg, lo que si representaría gran diferencia, de 22.5\.

#### CAPITULO SEGUNDO.-

Hidráulica I.

- II. 1. Compuerta.
- . II. 2. Vertedor rectangular

de pared delgada.

- II. 3. Vertedor de cresta ancha.
- II. 4. Conclusiones.

#### II. Hidráulica I.

II.1. Compuerta.

Se recomienda realizar esta práctica (explicada en la introducción) para que el alumno se vaya familiarizando con los términos usados en ella.

II.2. Vertedor rectangular de pared delgada,

La expresión que nos determina el gasto que pasa por un vertedor de este tipo es:

$$
Q = (2/3) \sqrt{2 \cdot g} \mu b h^{3/2}
$$

Donde:

- µ.- Coeficiente experimental que contiene las pérdidas de energía por la contracción de la 14mina vertiente.
- b.- Ancho del vertedor (ancho del canal en este caso).
- h.- Altura del agua sobre la cresta del verte- dor.

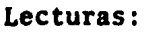

b• 0.20 m

w• 0.25 m (altura del vertedor)

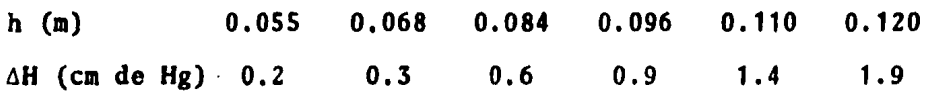

De la tabla 7.1 (Referencia 1, p.246) se ve que sólo las\_ fórmulas de Hamilton-Smith *y* Hehbock son aplicables para\_ valores de µ.

 $\mu$ = 0.616(1-b/(10B)) según Hamilton-Smith

b.- Ancho del vertedor.

B.- Ancho del canal (B=b).

 $\mu$ =(0.6035+0.0813((h+0.0011)/w))(1+0.0011/h)<sup>32</sup>

segfin Rehboc«

II.3. Vertedor de cresta ancha.

El gasto en este tipo de vertedor está dado por:

 $Q = C b h^2$ 

Donde, de la referencia 1:

 $C = \frac{(1+0.26(h/(h+w))^2)\sqrt{g}}{2}$  $(3/2+\lambda e/2+0.004n)^{1/2}$ (expresi6n 7.39, p.268)

n= $\phi$ e/h (expresión 7.42, p. 268)

e.- Longitud del vertedor de cresta ancha.

Nota.- El valor de Ae•O por ser vertedor con borde redondeado (según ref. 1, p.268), y el valor de  $\phi$  es obtenido tabularmente (ref. 1, p.269).

 $\Delta H$  (cm de Hg)  $Q_{\text{med}}$  (m<sup>3</sup>/seg)  $\mu$ (med) Error (\$) Error (\*)<br>(H-S) (R)  $\mu(H-S)$   $\mu(R)$  $h(m)$ 

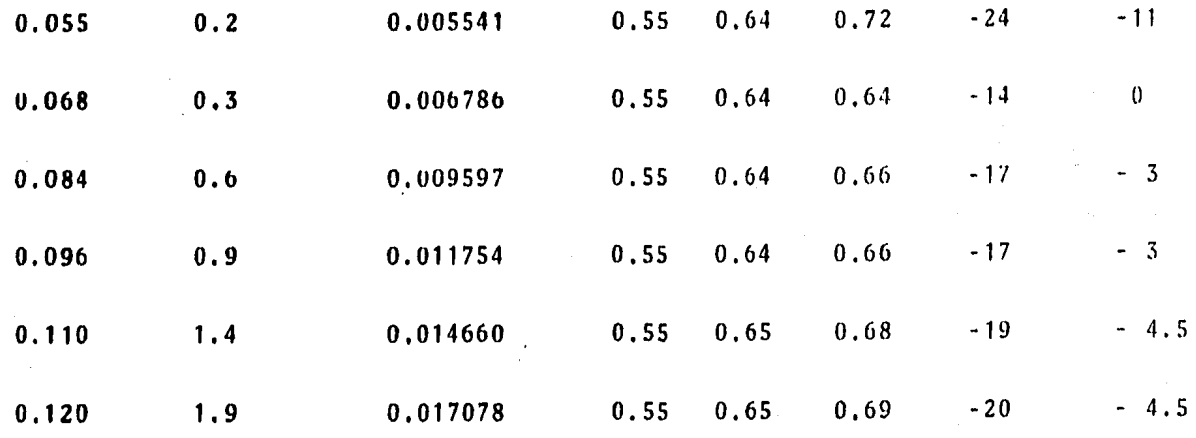

Tabla I.1

$$
Q_{\text{med}} = 0.01239 \sqrt{\Delta H}
$$

 $^{\mu}$ med<sup>= 3 Q</sup>med/(2)2g b h<sup>\$2</sup>)

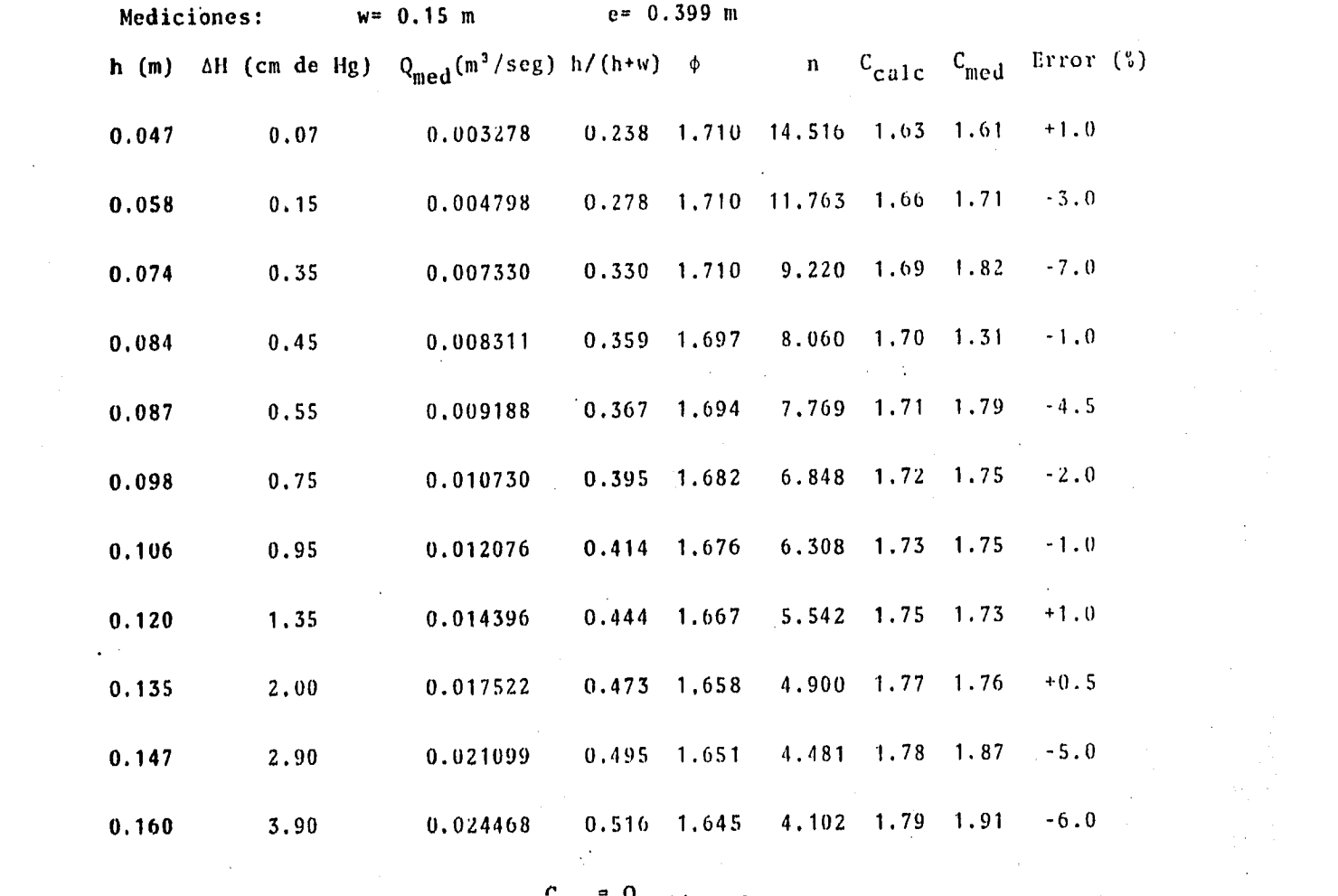

 $\frac{1}{2} \left( \frac{1}{2} \right)$ 

 $\sim 200$ 

*{'* "'n

 $\label{eq:2.1} \mathcal{L}(\mathcal{L}(\mathcal{L})) = \mathcal{L}(\mathcal{L}(\mathcal{L})) = \mathcal{L}(\mathcal{L}(\mathcal{L})) = \mathcal{L}(\mathcal{L}(\mathcal{L}))$ 

11.4. Conclusiones.

En la práctica del vertedor rectangular de pared - delgada, se puede apreciar que usando la fórmula de Rehbock para el cálculo de µ nos produce errores tolerables para - gastos mayores a 6 lt/seg, debido a que para menores es dificil medir con exactitud la lectura de la carga de mercuri o en el piezómetro (6H) provocando errores de cálculo ya - mencionados en la Introducción. Para las prácticas que se imparta es recomendable usar la fórmula de Rehbock y no la de Hamilton·Smith por magnitud de error mostrado.

Se puede ver en la tabla I.1 que el error máximo -que se tiene podría incluso tomarse como aceptable ya que entraría en el error de apreciación por ser un gasto tan pe queño. El error de 4.5% también entra dentro de lo acepta-ble por:

Error de apreciación: 2.6\

Error por movimiento de mercurio (1 mm): 2.6\

Estos dos errores absorben el que tentamos,

Nota.- Se supone algún funcionamiento raro en el -vertedor porque todos los errores son del mismo signo.

Lo que respecta a la práctica de vertedor de cresta ancha los valores calculados *y* •edidos son muy aproximados, lo que arroja errores mínimos en el desarrollo de la misma.

#### CAPITULO TERCERO.-

Hidráulica II.

III.1, Vertedor de cresta

ancha,

III.Z. Medidor Parshal.

III.3. Perfiles.

III.4. Conclusiones.

III. Hidráulica II.

III.1. Vertedor de cresta ancha.

 $\sim$ 

Se puede calcular el gasto que-pasa por un verte-dor de este tipo usando la expresión de gasto en una scc· ción critica, la cual nos queda:

 $Q = (2/3)$   $\frac{1}{2}$  bh  $\frac{1}{2}$  g  $\frac{1}{2}$ 

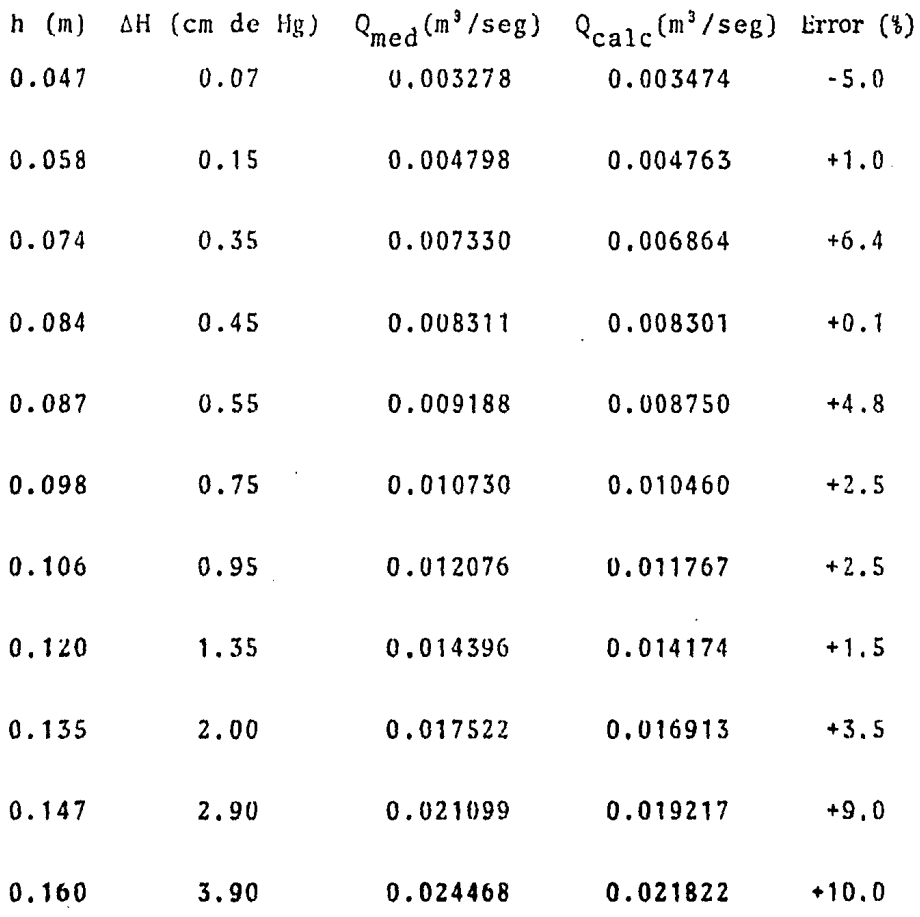

III.2. Medidor Parshal.

Lecturas tomadas:

B= 0.099 m (ancho del medidor)  $L = 0.28$  m

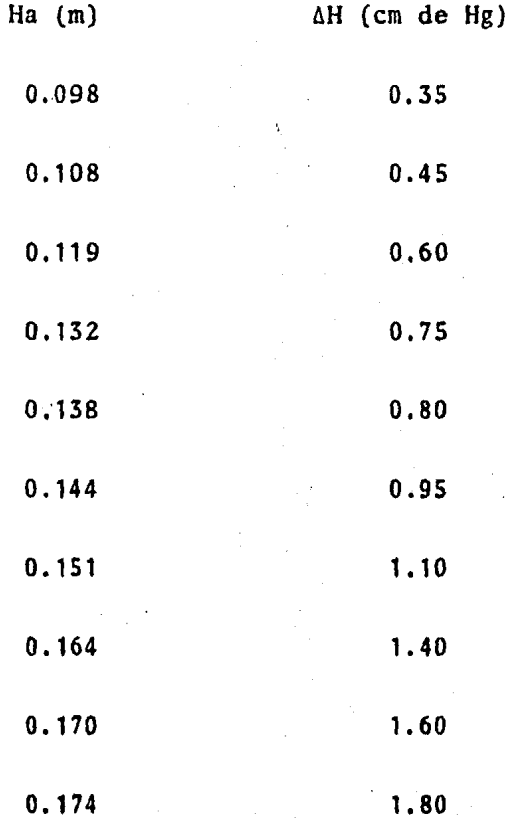

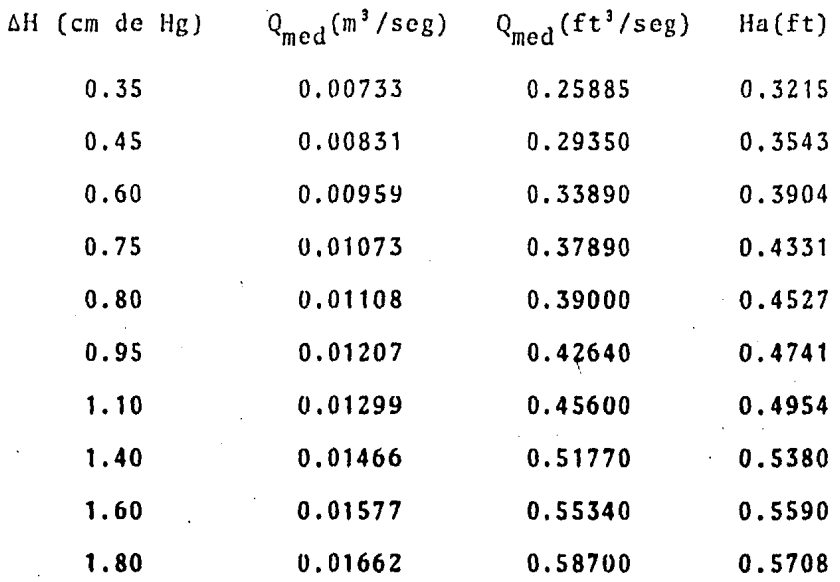

Una ecuación que nos determina el gasto en un medi-. dor de este tipo es de la forma:

 $-0$  \* A Ha<sup>B</sup>

Por mtnimos cuadrados se encontraran los valores de A y B con los que trabajará el medidor.

> A• 1. 221 B• 1. 382

quedando la expresi6n de gasto:

 $Q_{\text{mc}} = 1.221$  Ha<sup>1 + 342</sup>

Según referencia 2, p. 75, los valores de A y B -varian según el ancho del medidor.

Las ecuaciones que nos determinan el caudal para anchos de 3 *y* 6 pulgadas, que son las medidas de los cua--  $Q = 0.992$  Ha<sup>1,547</sup> para ancho de 3".

 $Q = 2.060$  Ha<sup>1 . 580</sup> para ancho de 6".

Interpolando linealmente para el ancho nuestro:

```
A= 1.317
```

```
B= 1,557
```
quedando la ecuación de gasto:

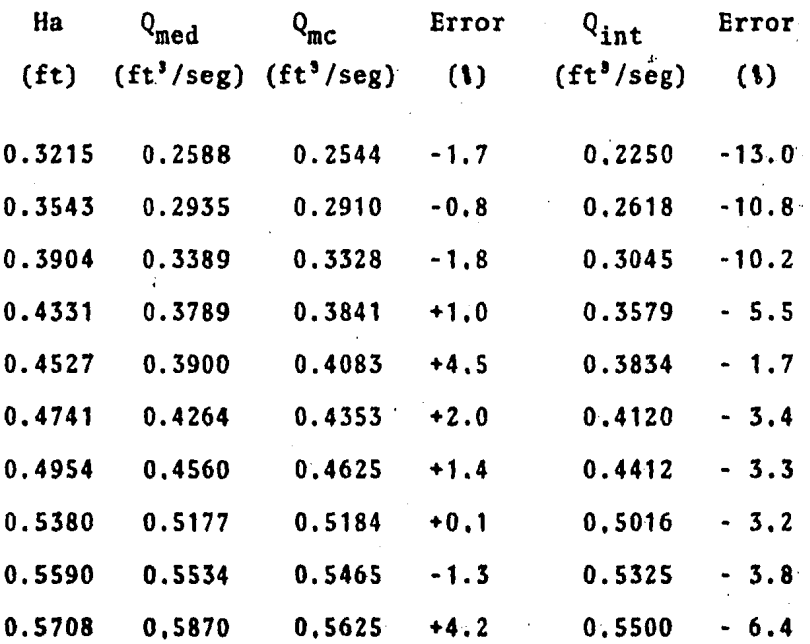

 $Q_{int}$  = 1.317 Ha<sup>1.557</sup>

III.3. Perfiles. (Flujo Gradualmente Variado),

Se trató inicialmente de obtener un tirante normal en el canal y calcular el valor del coeficiente de rugosidad de Manning. Posteriormente se forzaron algunos perfi- les moviendo.pendientes del canal y con la ayuda de algu- nas secciones de control, como compuertas, y con estos datos se obtuvieron los respectivos coeficientes.

A continuaci6n se muestran esquematicamente los perfiles que se lograron (gráficas III.1 y Ill,2), dibujados a escala posteriormente (de gráficas III.3 a III.11) y al final una tabla con rangos para los coeficientes de ru· gosidad de Manning (n) 6ptimos (gráfica III;12) dependiendo del valor del tirante,

 $-20-$ 

### PERFIL S2. (gráfica III.3)

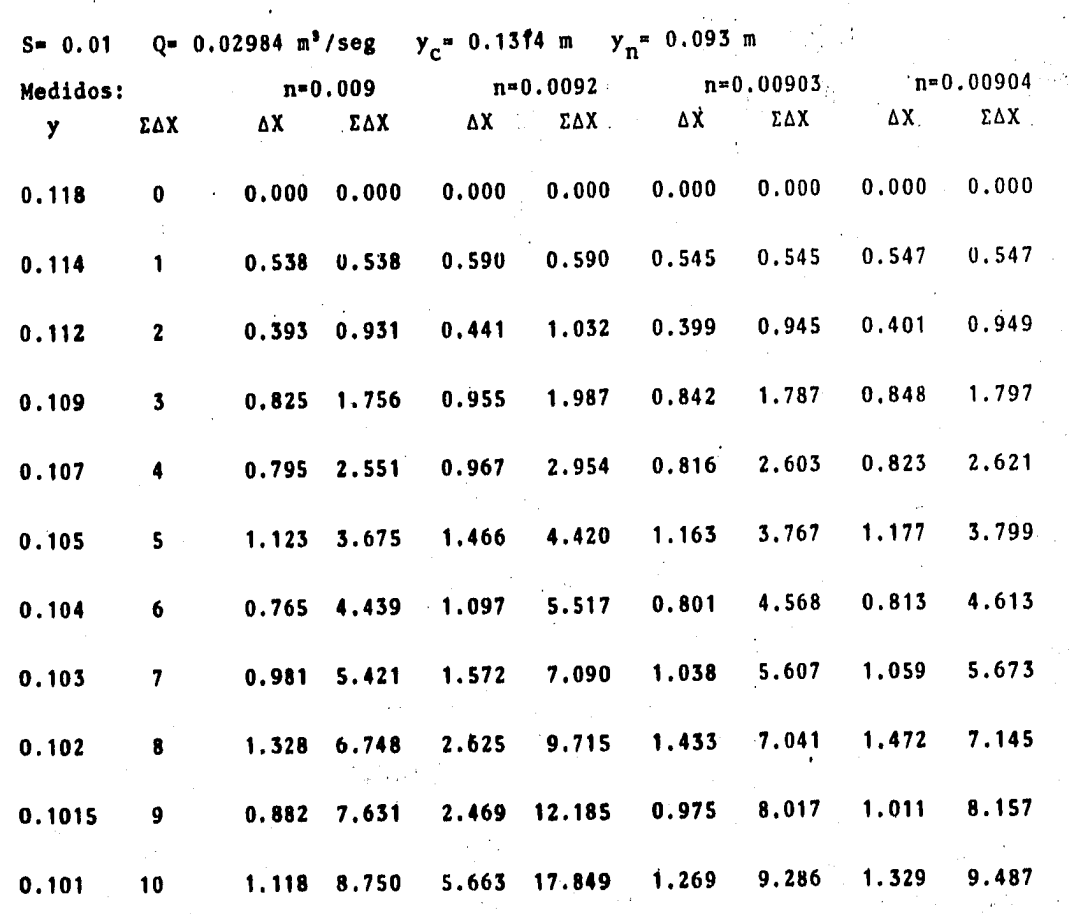

 $\sim$   $\sim$ 

 $\mathcal{A}$ 

 $\overline{\phantom{a}}$ 

 $\frac{1}{\sqrt{2}}$ 

nota - las medidas están en m.

 $\mathcal{L}_{\mathcal{A}}$ 

v.

PERFIL S3.  $\left( \text{gráfica III.4} \right)$ 

 $y_c = 0.1486$  m  $S_c = 0.0043$  $S = 0.005$  $Q = 0.03591 m^{3}/seg$  $n = 0.0083$  $n = 0.0085$ Medidos:  $n = 0.009$  $n = 0.008$ ΣΔΧ ΔX ΣΔΧ ΔX ΣΔΧ ΔX ΣΔΧ  $\Delta X$ ΣΔΧ  $\mathbf{y}$  $0.000 0.000$  $0.000 0.000$  $0.000 0.000$ 0.094  $\mathbf 0$  $0.000 0.000$ 1.282 1.282 1.190 1.190 0.098 1.002 1.002 1,445 1.445  $\blacksquare$ 1.616 2.898 1.491 2.681  $0.103$  $\overline{2}$ 1.240 2.243 1.841 3.286 0.983 3.882  $0.901 3.582$  $0.106$  $0.7402.983$ 1.134 4.421  $\overline{\mathbf{3}}$ 0.995 4.878 0.906 4.489  $0.109$ 0.136 3.719  $1.161 \t 5.582$  $\blacktriangleleft$  $0.6095098$  $0.672 5.550$ 0.793 6.775  $0.111$ 0.488 4.207  $\mathbf{S}$  $0.681 \quad 6.231$  $0.613$  5.711  $0.113$  $6\overline{6}$ 0.486 4.694 0.812 7.187 1.039 7.270 0.928 6.639 0.116  $0.726$  5.420 1.258 8.446  $\overline{\mathbf{7}}$ 1,259 7.898 1.430 8.700 0.959 6.380 1.782 10.228 0.120 8 1,123 9.824 1.460 11.688 0.715 7.095  $0,969$  8.868 0.123  $\boldsymbol{9}$ 

nota.- las medidas están en m.

 $(gráfica III.5)$ PERFIL H3.

 $S = 0.00$ .

 $Q = 0.04535 m<sup>3</sup>/seg$ 

 $y_c = 0.173$  m

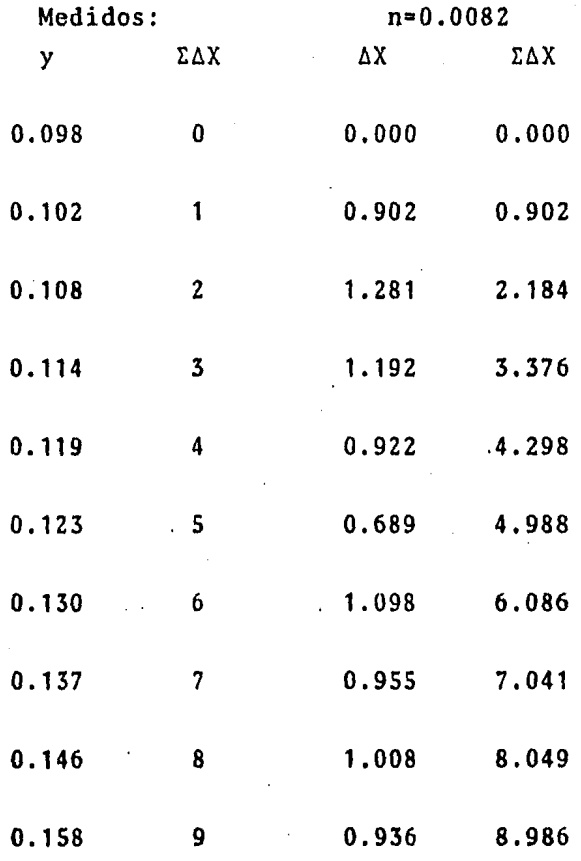

nota.- las medidas están en m.

### PERFILES M1-M3.

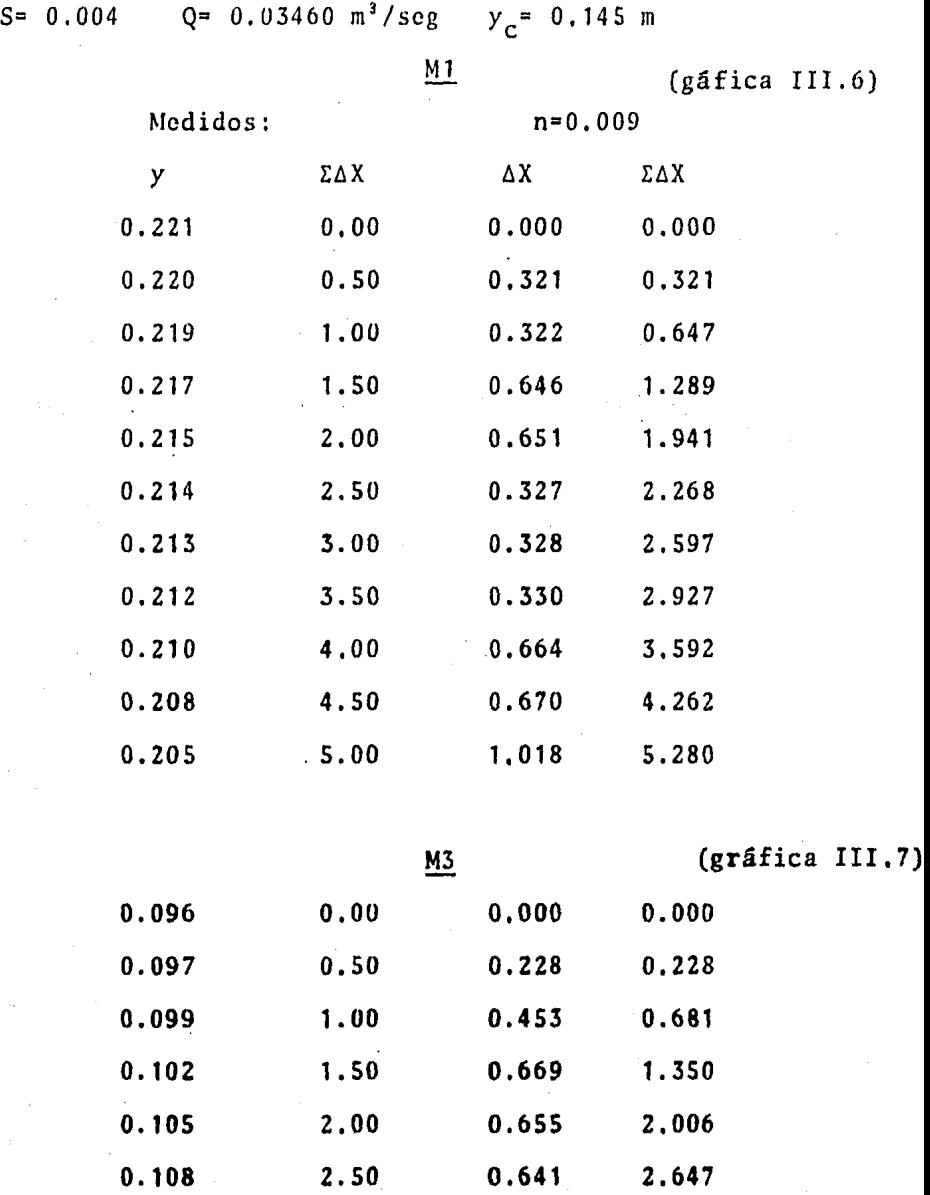

nota,- las medidas están en m.

 $\frac{1}{2}$ 

 $\ddot{\phantom{a}}$ 

 $S = -0.001$ 

Q= 0.03370 m'/scg

 $y_c = 0.142 \text{ m}$ 

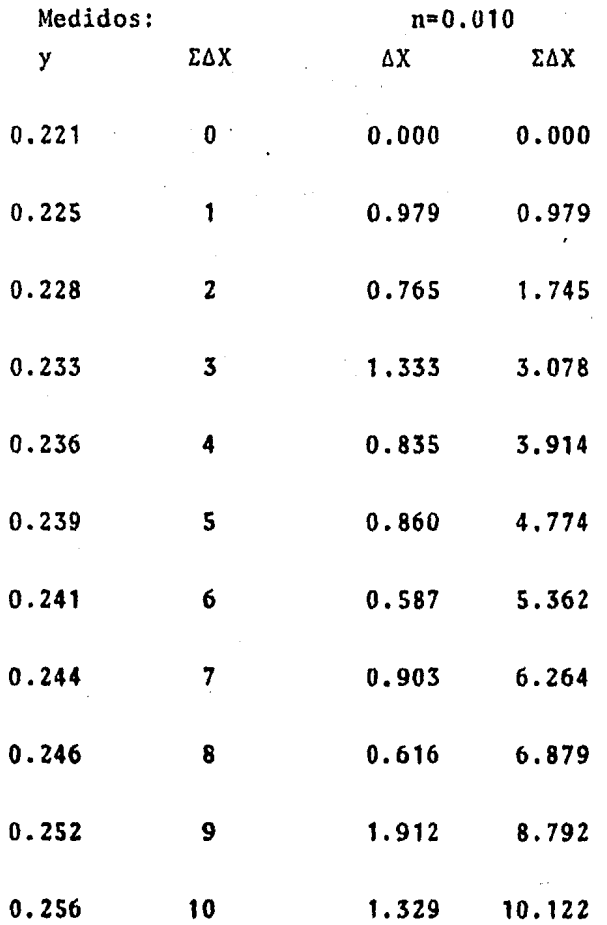

nota.- todas las medidas están en m.

 $S = -0.002$ 

 $Q = 0.02599 \text{ m}^3/\text{seg}$ 

 $y_c$  = 0.119 m

 $\bar{\mathbb{Z}}_1^{\mathbb{Z}}$ 

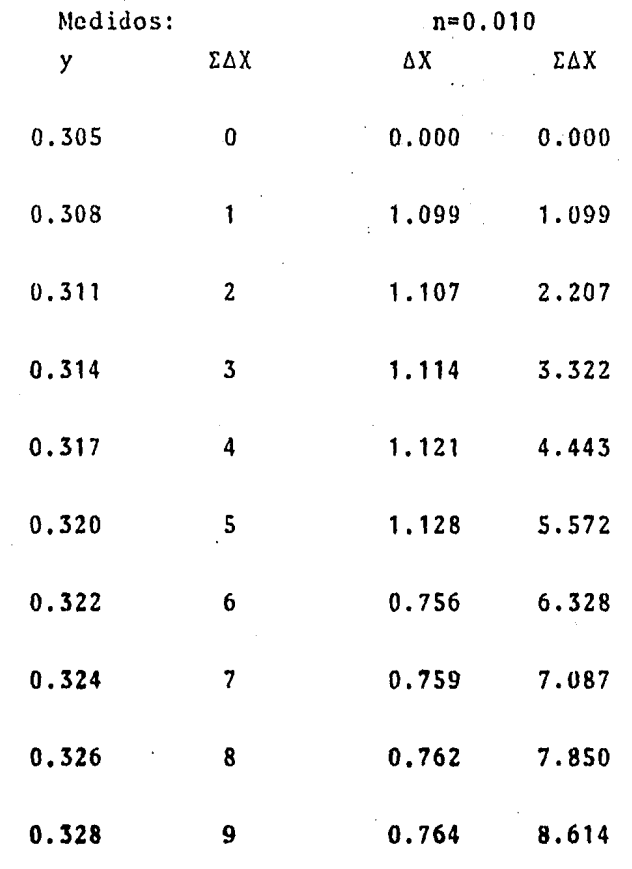

nota.- las medidas están en m.

 $S = -0.001$ 

 $Q= 0.01837 \text{ m}^3/\text{seg}$ 

 $y_c = 0.095$  m

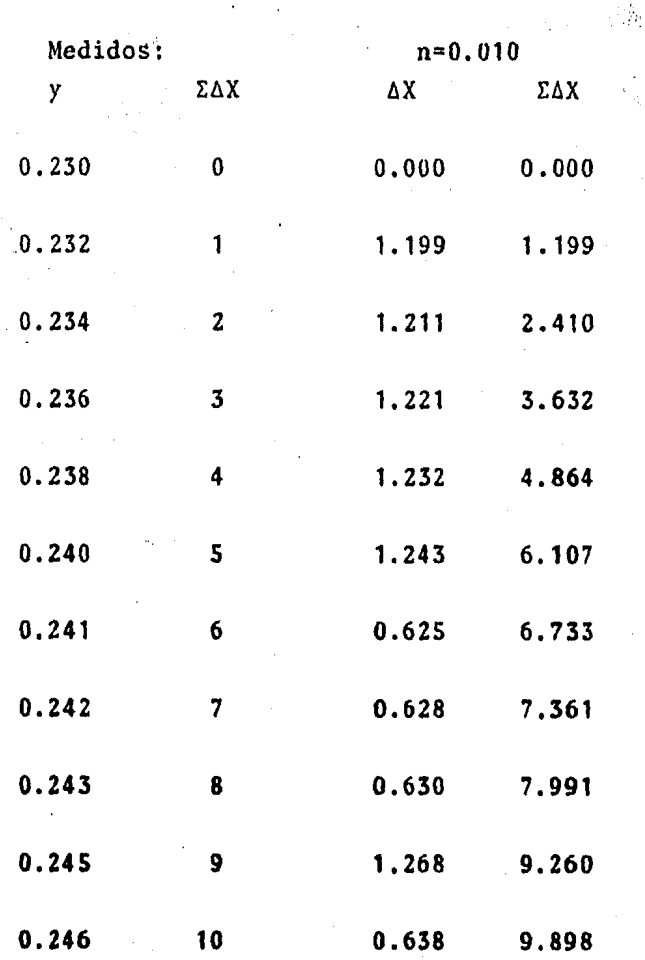

nota. - las medidas están en m,

III.4 Conclusiones.

En la práctica III.1 (vertedor de cresta ancha) se\_ puede ver que los errores encontrados al calcular el gasto, suponiendo que por una sección a lo largo del vertedor tene mos un tirante crítico, son considerables para las dos últi mas mediciones porque la carga es tal (0.147 y 0.160 m respectivamente), debido probablemente a que la longitud del vertedor no es suficiente para tener un tirante crítico en\_ esa zona. Lo que respecta a las otras mediciones, los erros res son despreciables o casi iguales a los obtenidos en la\_ práctica 11.3 en la que es encontrado mediante f6rmula.

Se recomiendan usar cargas entre  $0.047$  y  $0.160$  m pa ra poderse impartir como práctica usando esta fórmula, y así poder hacer comparaciones ilustrativas con la obtenci6n\_ del gasto según la práctica II.3.

La práctica del medidor Parshal (III.2), nos presen ta resultados bastante buenos, pudiendose tomar como fórmula para calcular el gasto que pasa por 61 la obtenida por • minimos cuadrados, pués los errores son pequeños. En ésta se puede apreciar también que los resultados usando la f6rmula obtenida mediante la interpolaci6n lineal son acepta•• bles, pués solo los gastos demasiado pequeños nos arrojan errores considerables, debido posiblemente al error de medi ci6n de las columnas de mercurio en el piez6metro,

En la pr4ctica de Perfiles (flujo gradualmente va·· riado), fuf imposible tener un tirante normal debido a que\_ la longitud del canal no fu6 suficiente,

Una vez realizados un buen número de perfiles con -

diferentes pendientes (rápida, suave, horizontal *y* adversa), se procedió a tratar de encontrar el Coeficiente de Rugosi- dad de Manning mediante la obtenci6n por el método del paso\_ directo en y de varios perfiles para ese gasto y esa pendicn te, variando los coeficientes de rugosidad *y* viendo cual es\_ el que más se le aproximaba una vez dibujados, encontrandose que para los tirantes medidos variaba mucho el coeficiente,desde 0.0082 hasta 0.010.

Para efecto de impartición de prácticas se recomienda usar la combinaci6n de Ml *y* M3 con la "n" *y* "S" usadas, con las mismas secciones de control.

Nota.- Solo se anotaron los perfiles calculados con\_ los valores de "n" que más se ajustaron al medido, por consi derarse sin importancia para la prictica el anotar todos los estudiados.

Se estuvo variando pendientes *y* gastos hasta tener cambios apreciables en el valor de los tirantes en los pcrfi les.

Debido a una contracci6n en el tanque de entrada al\_ canal, se presenta una onda que impide, en algunos casos, el medir desde el inicio y aprovechar los 12 m de longitud to-tal del canal,

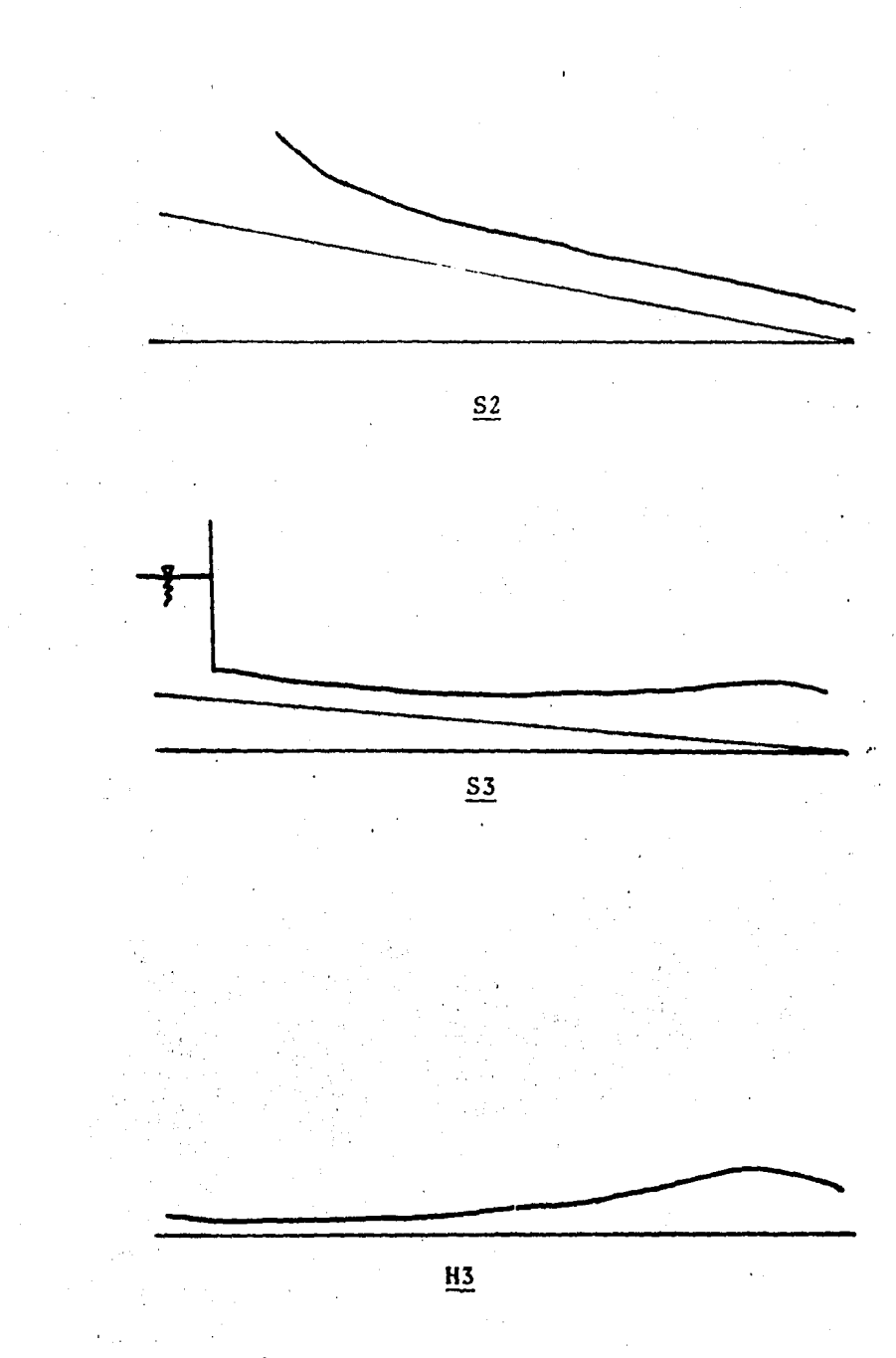

Gráfica III.1. Representación esquemática de

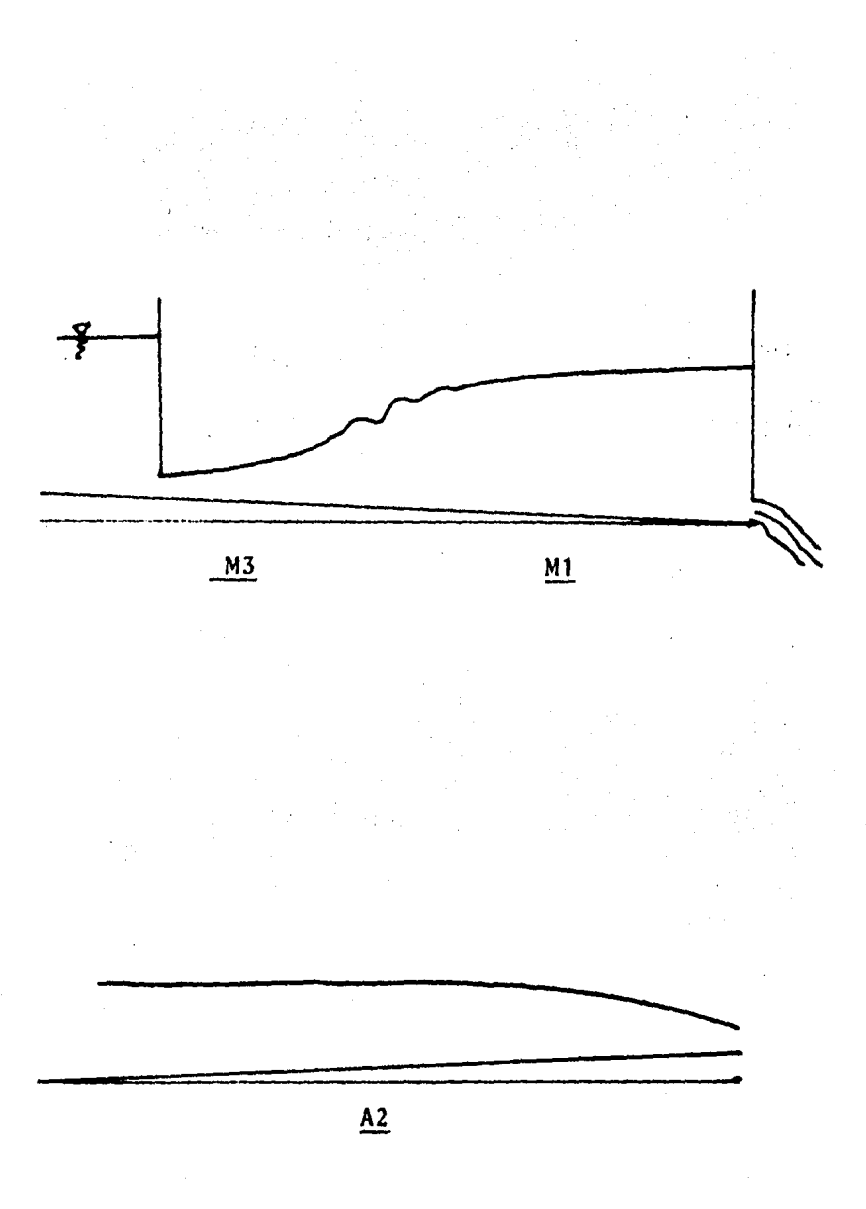

Gráfica III.2. Representación esquemática de perfiles.

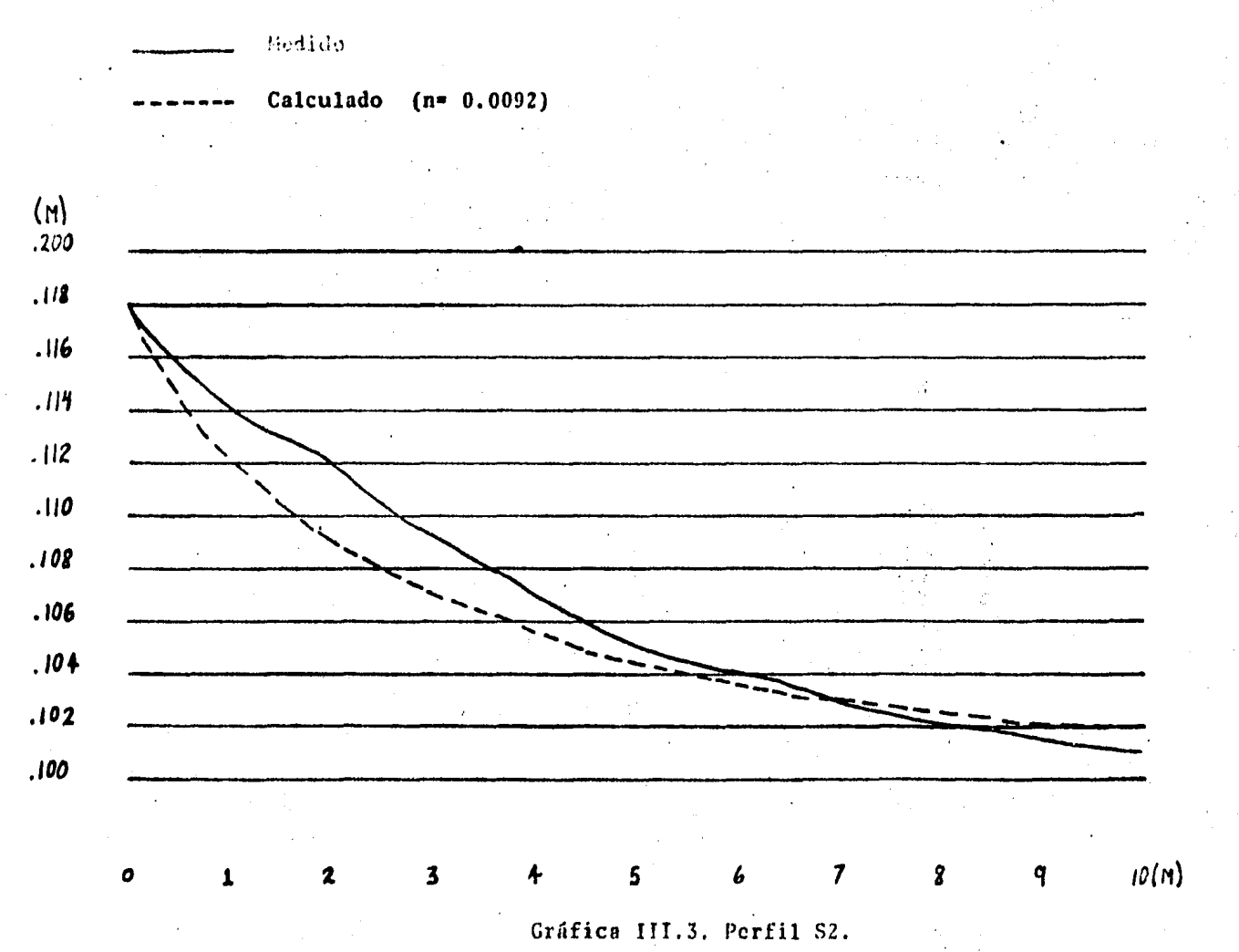

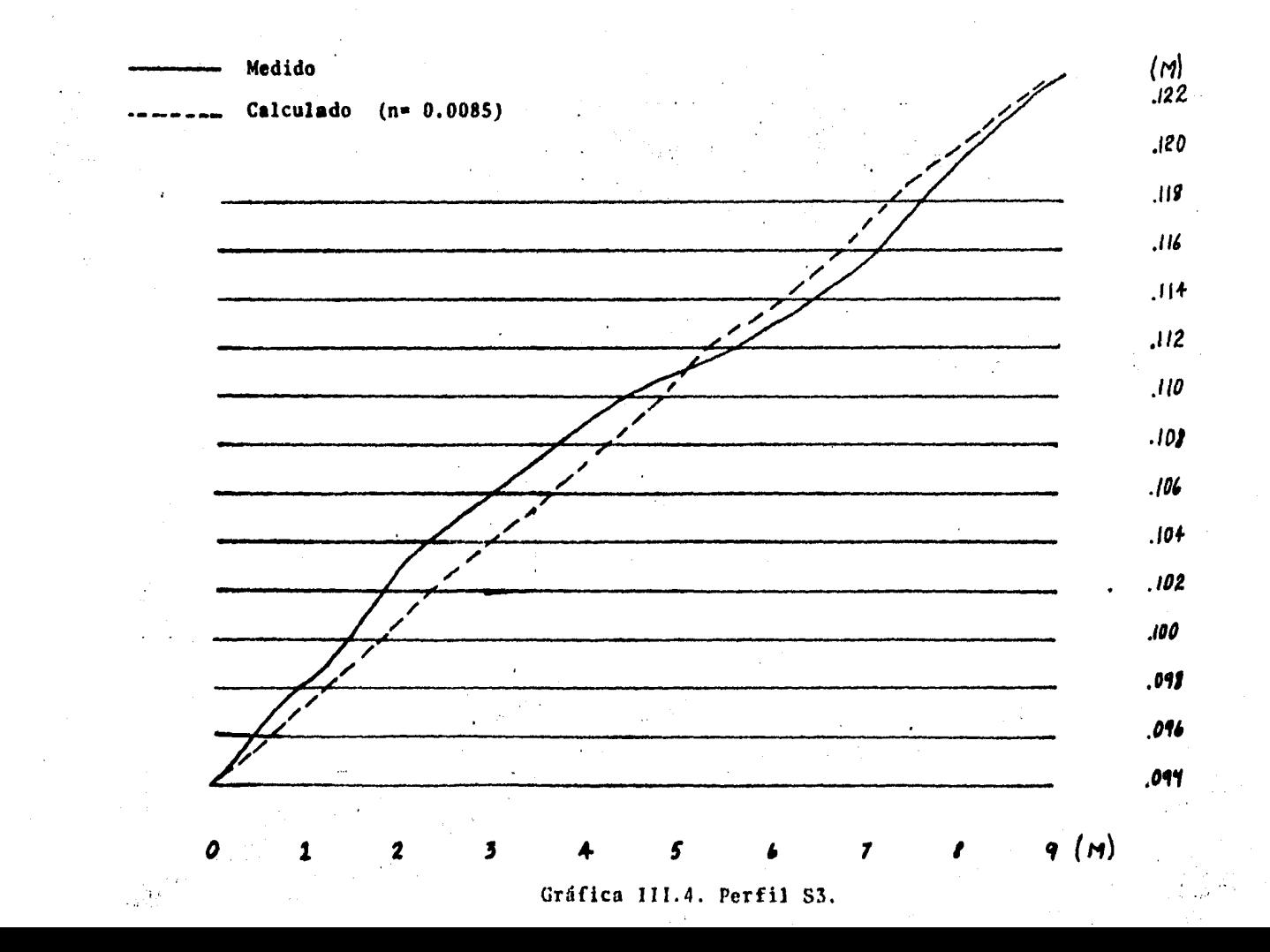

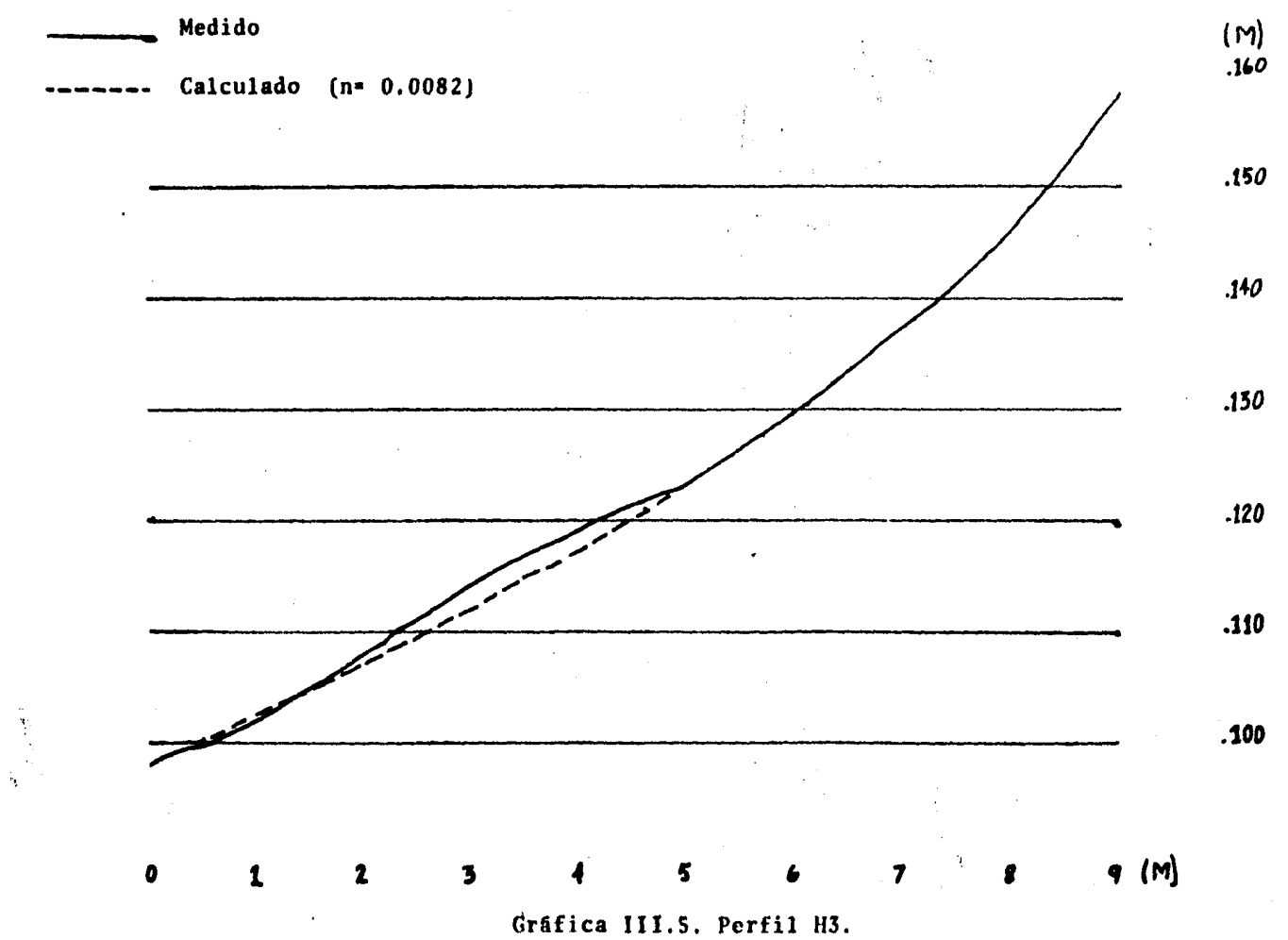

 $\mathbf{1}$ 

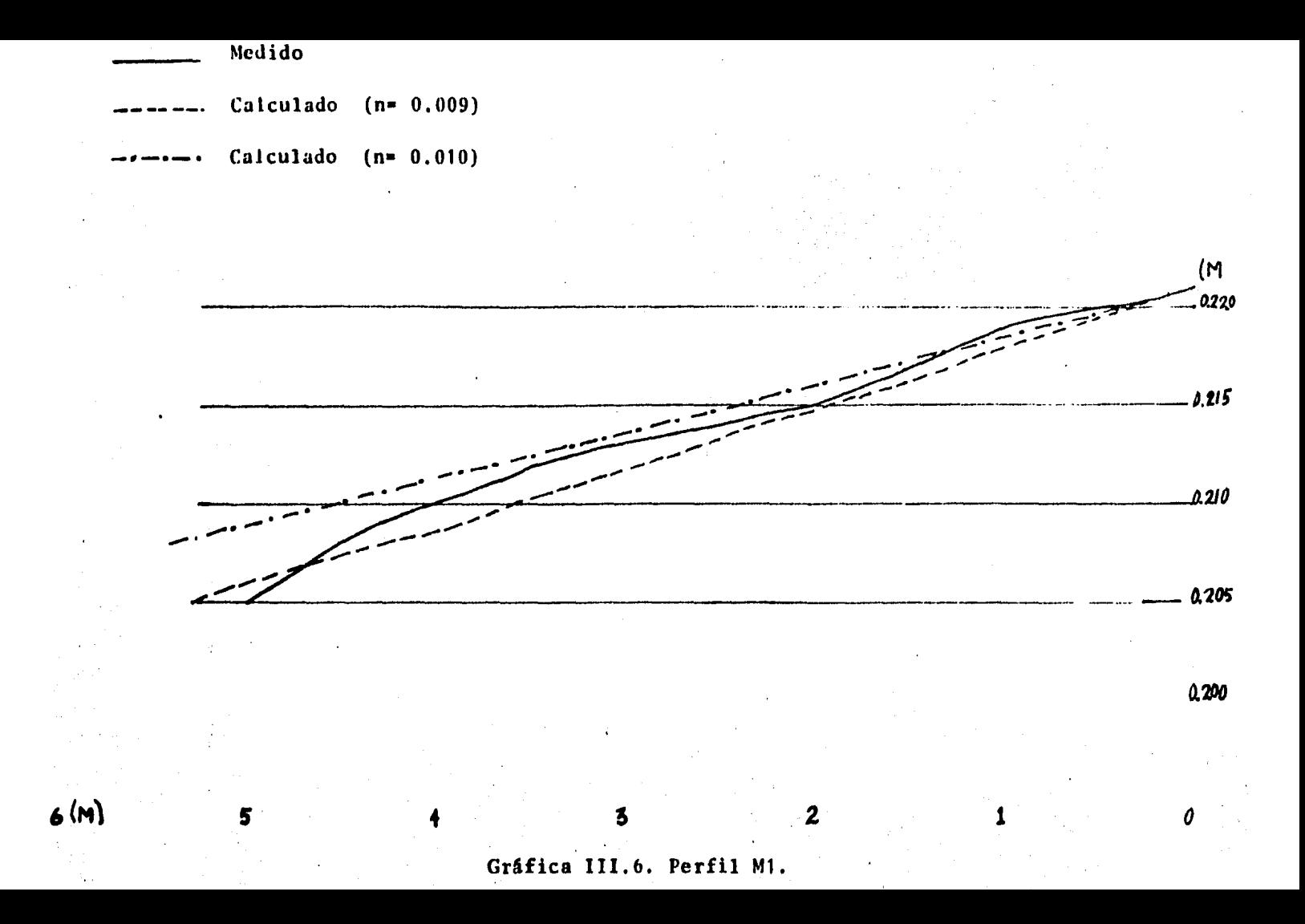

#### Medido

D

#### Calculado  $(n = 0.009)$

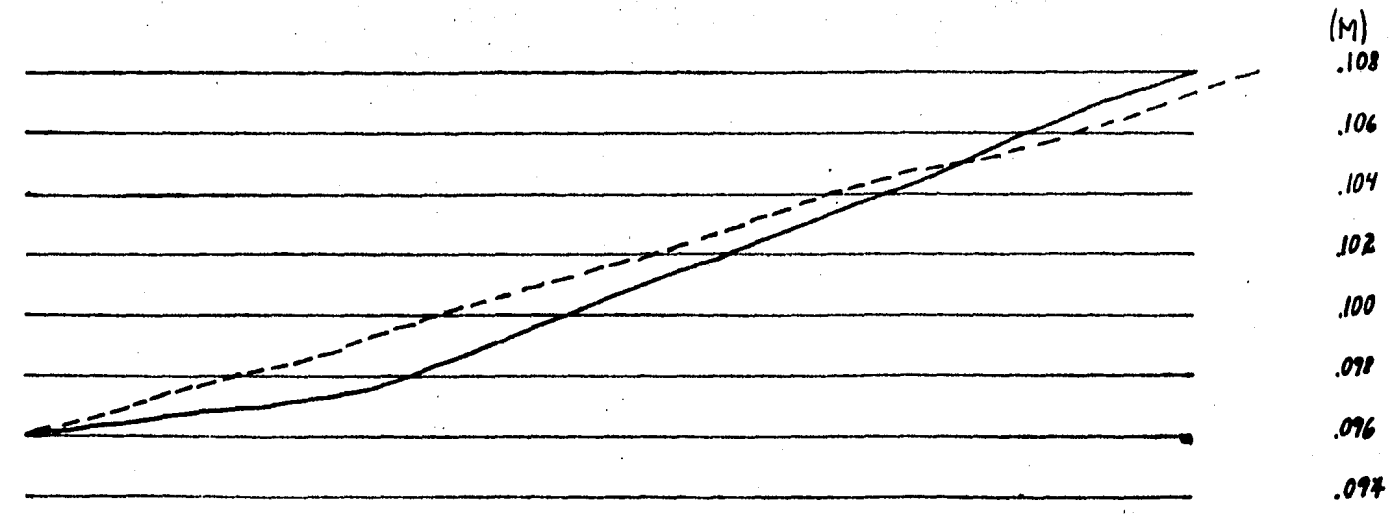

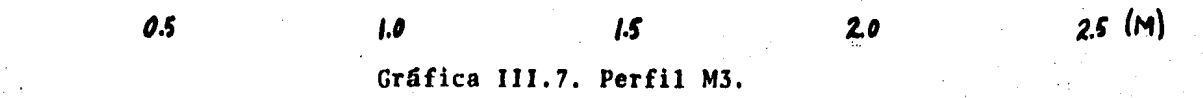

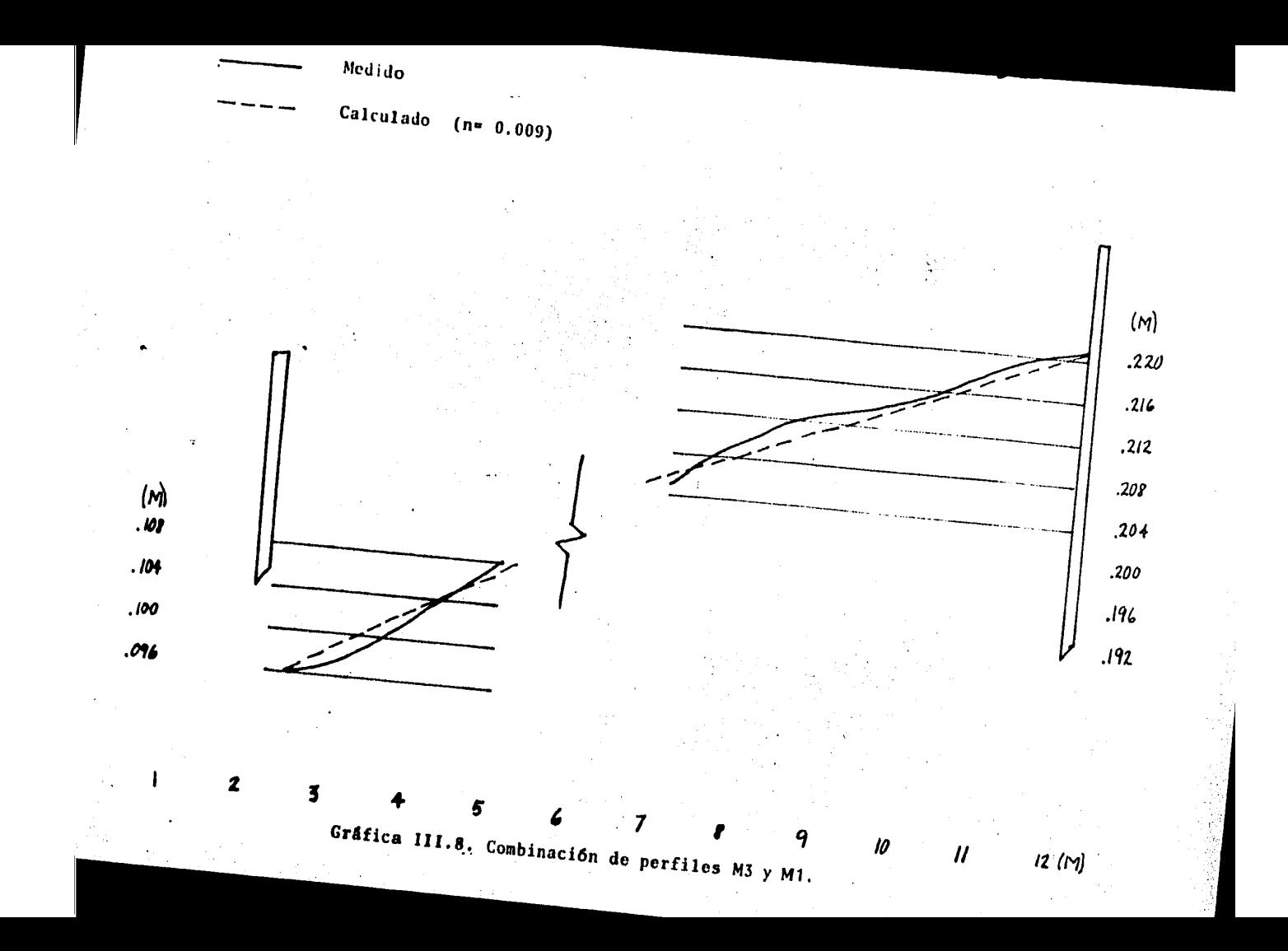

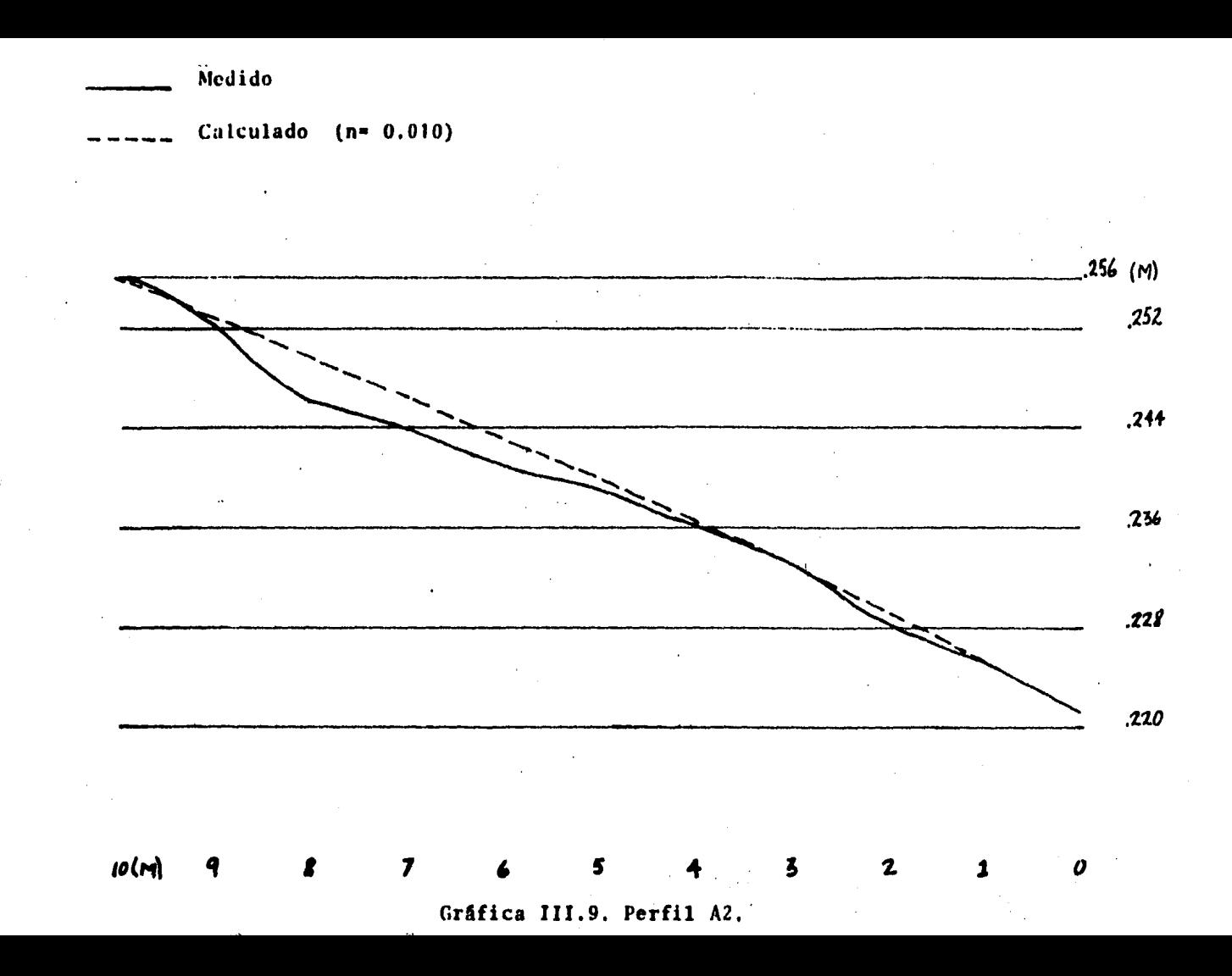

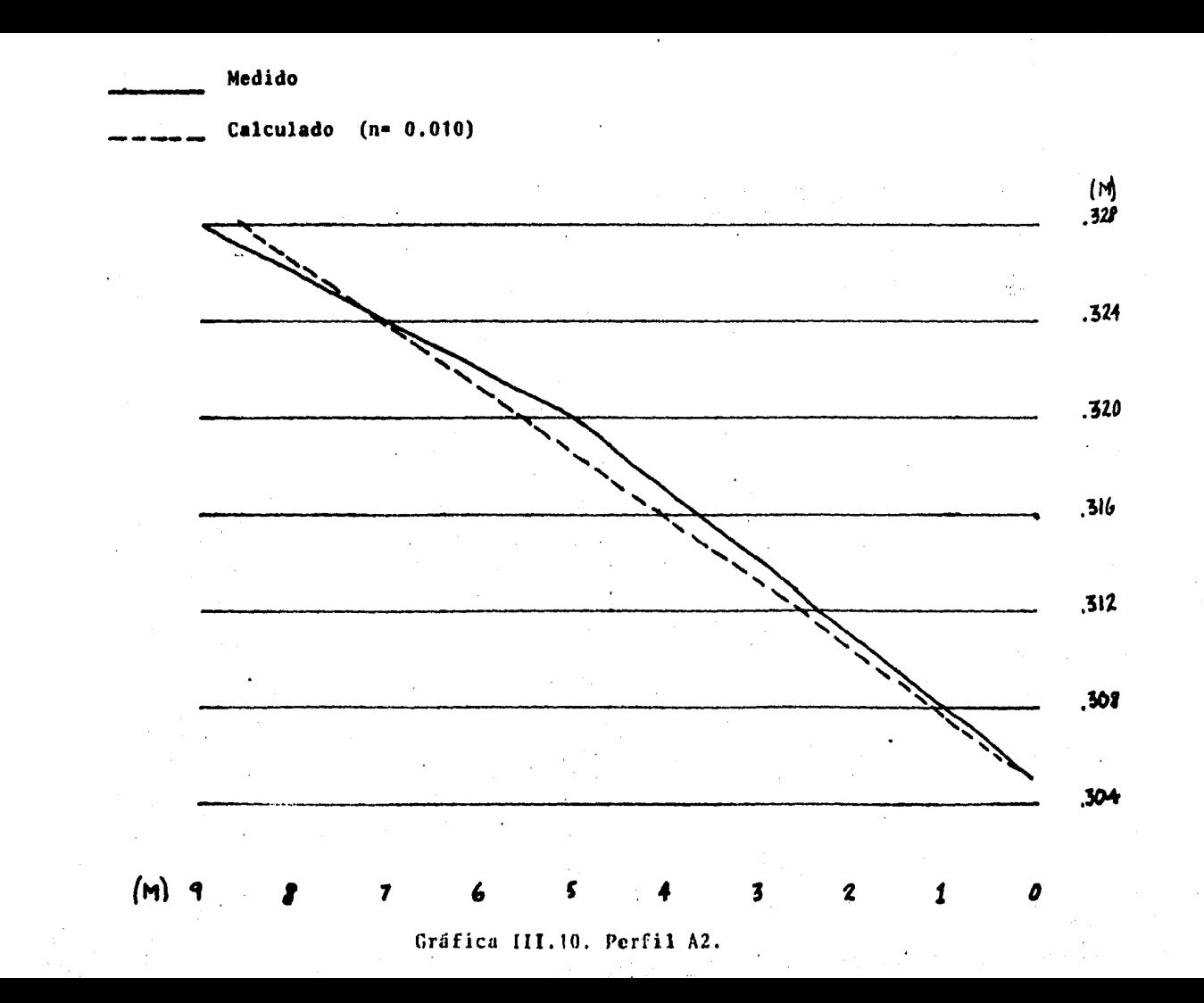

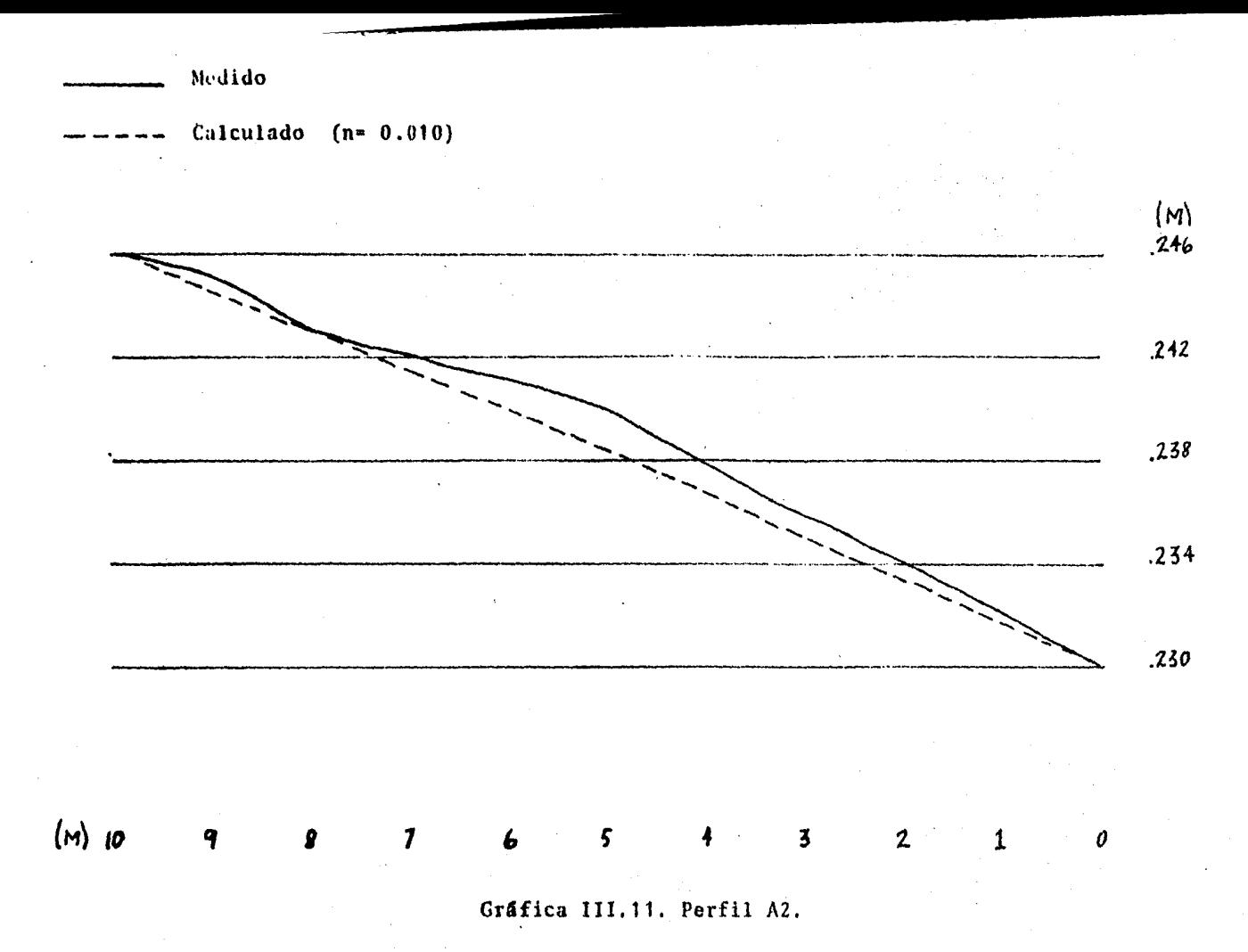

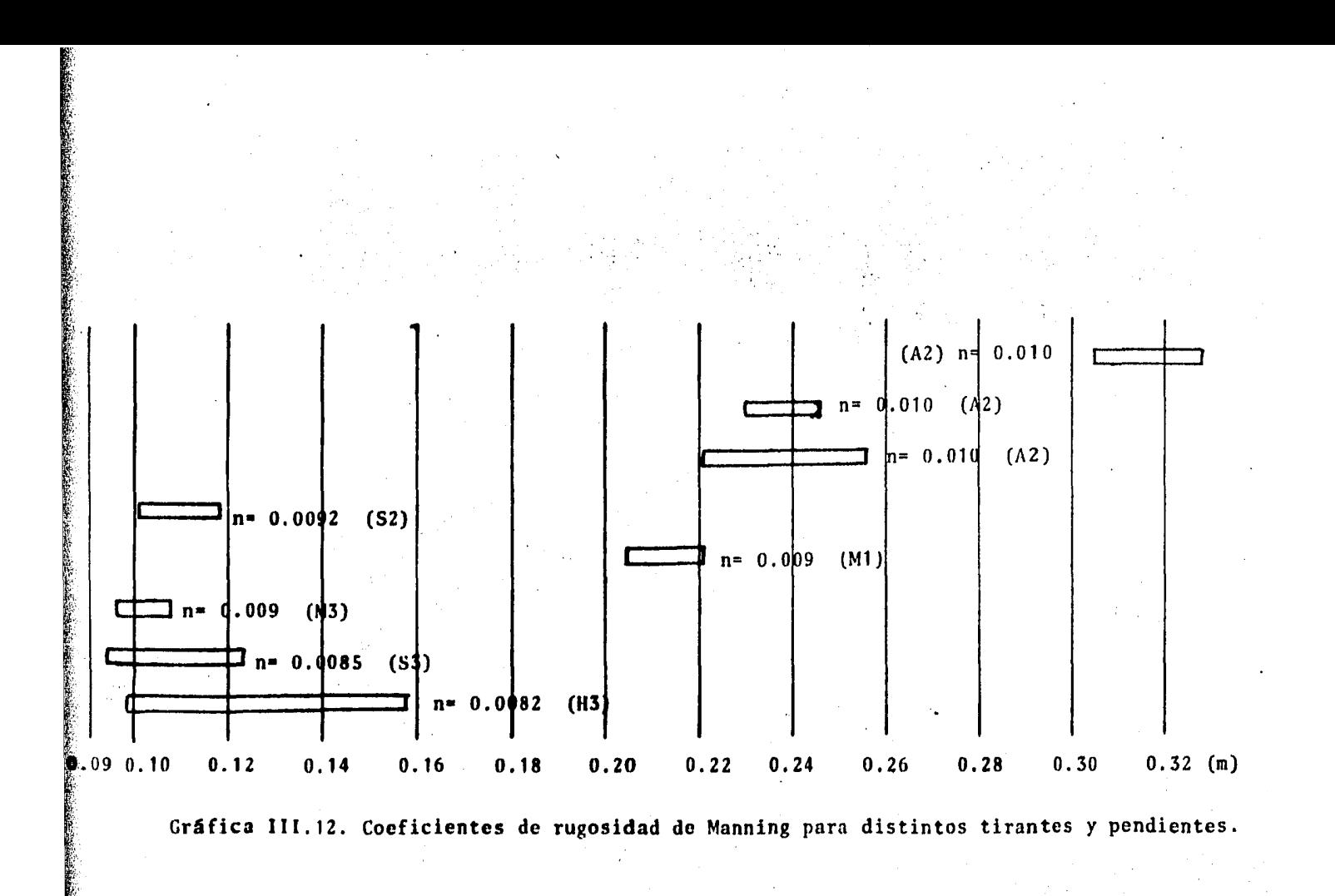

### CAPITULO CUARTO.-

#### Obras Hidráulicas.

IV.1. Perfil Creager.

IV.2. Conclusiones.

#### IV. Obras Hidráulicas.

IV. 1. Perfil Creager.

Se llevaron a cabo mediciones de presión en seis piez6metros colocados en la superficie de un vertedor Creager.

Mediciones:

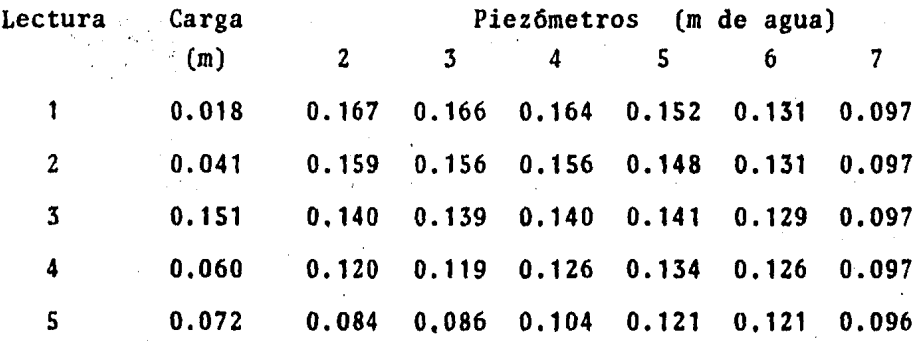

IV.2. Conclusiones.

Se puede observar en las gáficas que se presentan presiones de succión a lo largo del vertedor con las cargas medidas. (Gráficas IV.1, IV.2, IV.3)

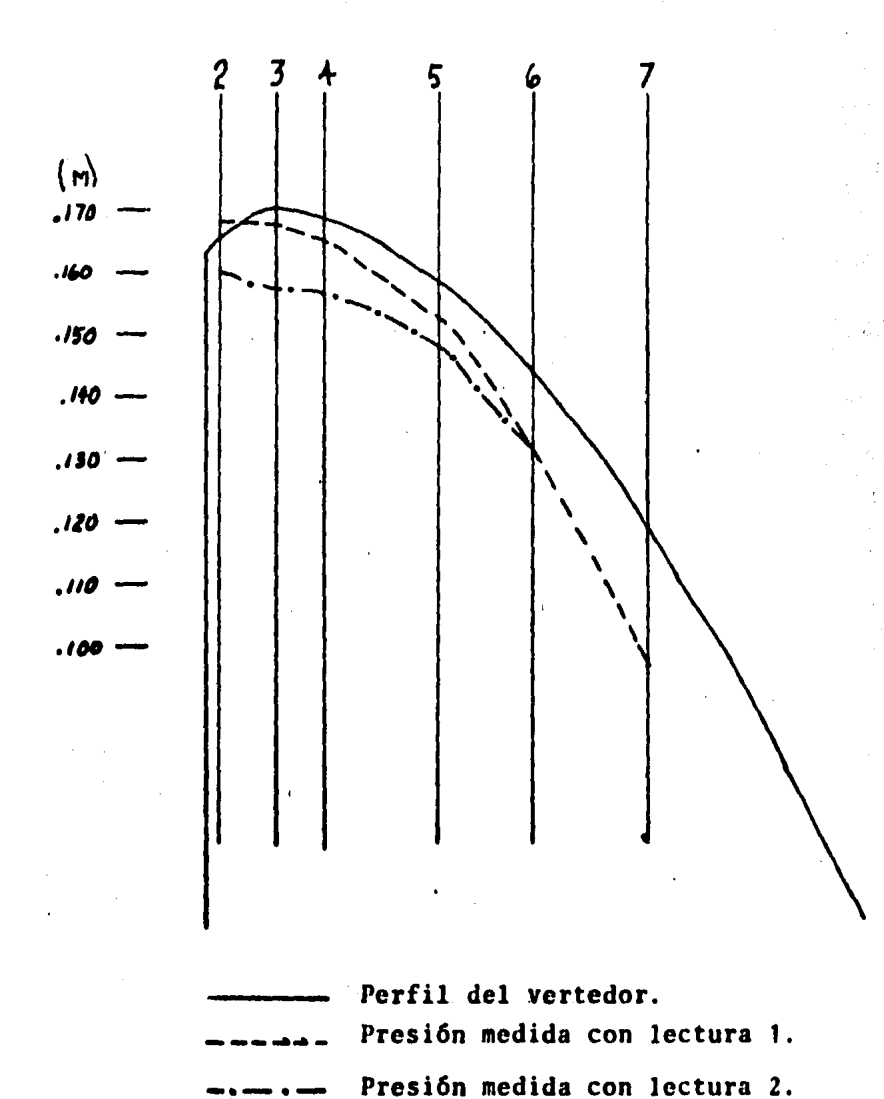

Gráfica IV.1. Distribución de presiones en un vertedor.

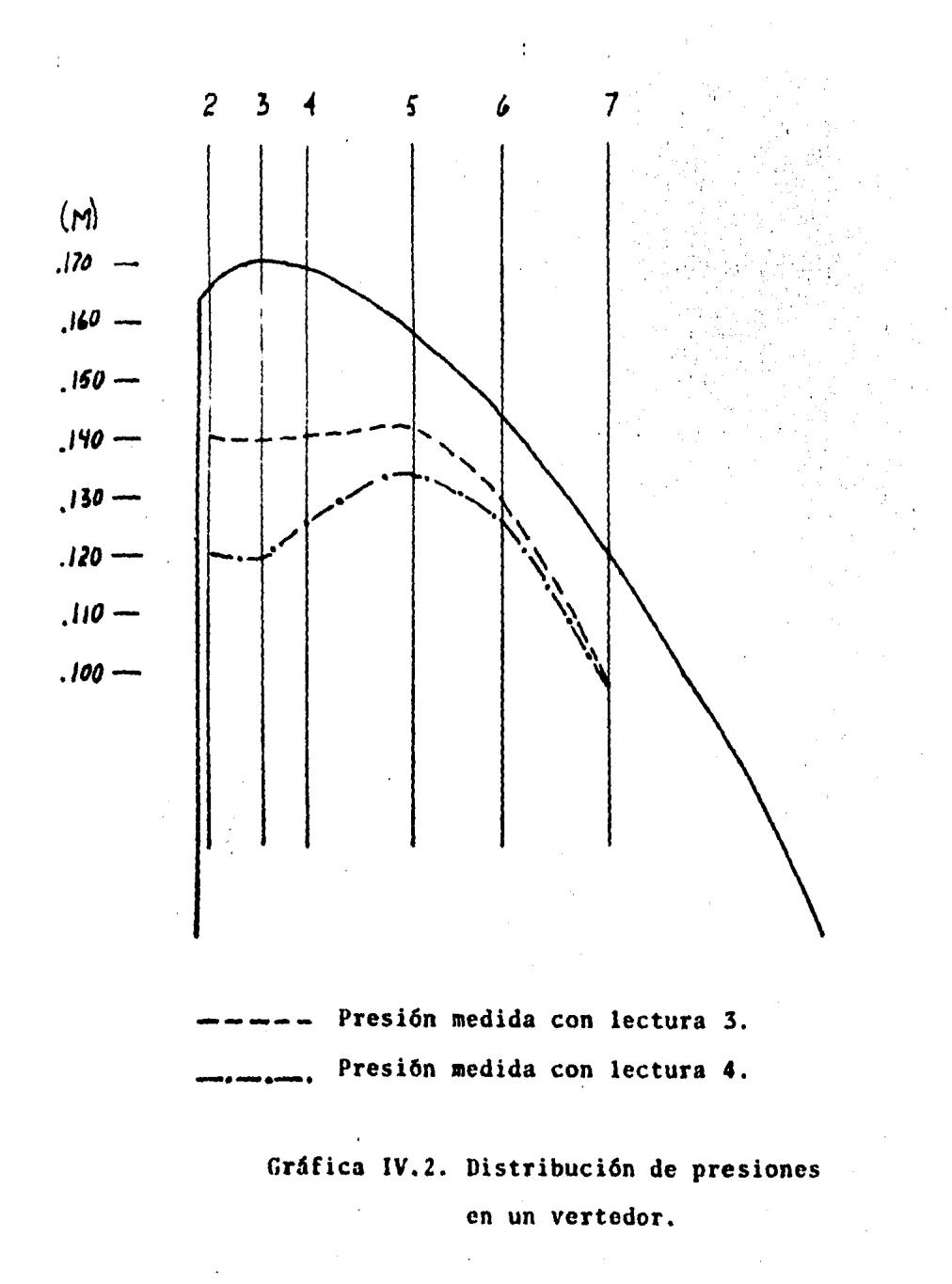

 $-45-$ 

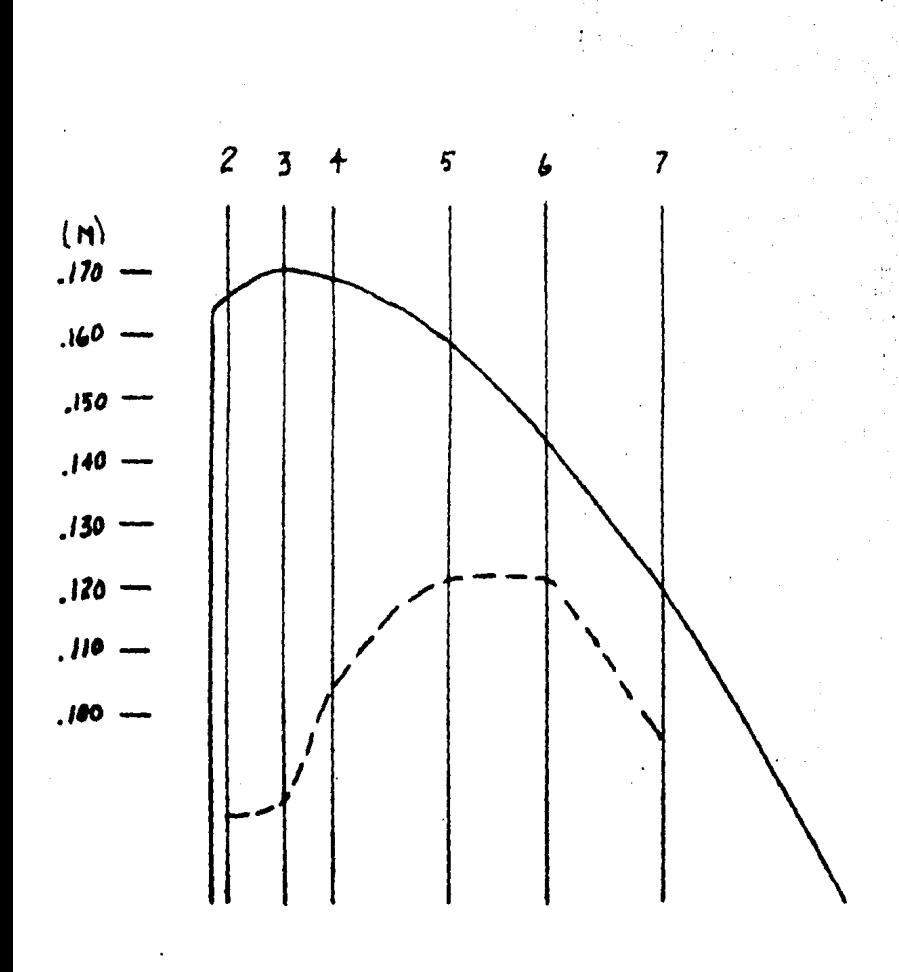

Presiones medidas con lectura 5.

## Gráfica IV.3. Distribución de presiones

en un vertedor.

#### CAPITULO QUINTO.·

#### Marítima.

V.1. Onda estacionaria.

V.2. Conclusiones.

#### v. Marítima

V. l. Onda estacionaria.

Se trató de medir las presiones en dos ondas estacionarias de distintos periodos y amplitud,

Mediciones:

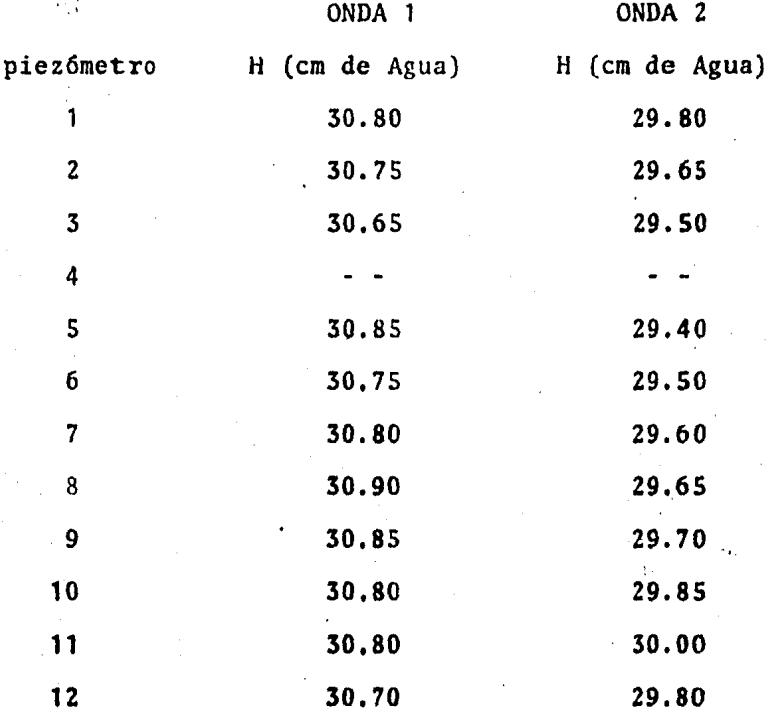

Los doce piezómetros se encontraban dentro de la -longitud de un metro, tratandose con esto de tomar las presiones medias de una onda.

Se contó con ocho piezómetros cuya salida era capilar lo que nos daba las presiones medias, además teniamos cuatro que no lo eran (2,S,8,11) por lo que se trat6 de estrangularlos para hacer mis lenta su respuesta a los cam---

the control of the control of the control

 $\mathcal{W}^{(n)}$  .

bios de presión de la ola y nos midiera las presiones me- dias, no habiendose logrado el objetivo como se podrá apre ciar en las gráficas.

El piezómetro 4 no registr6 presión posiblemente porque se tapó con plastilina.

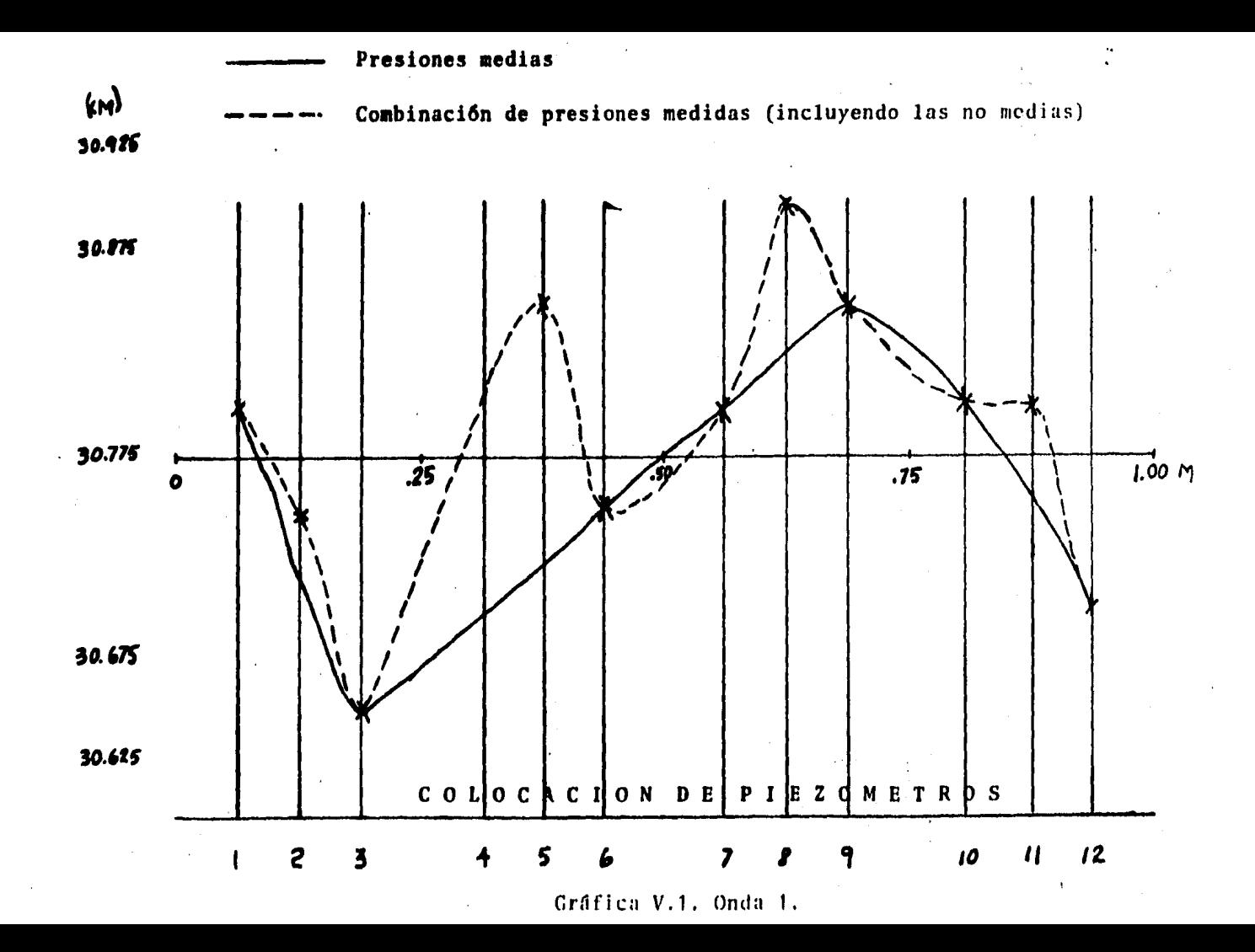

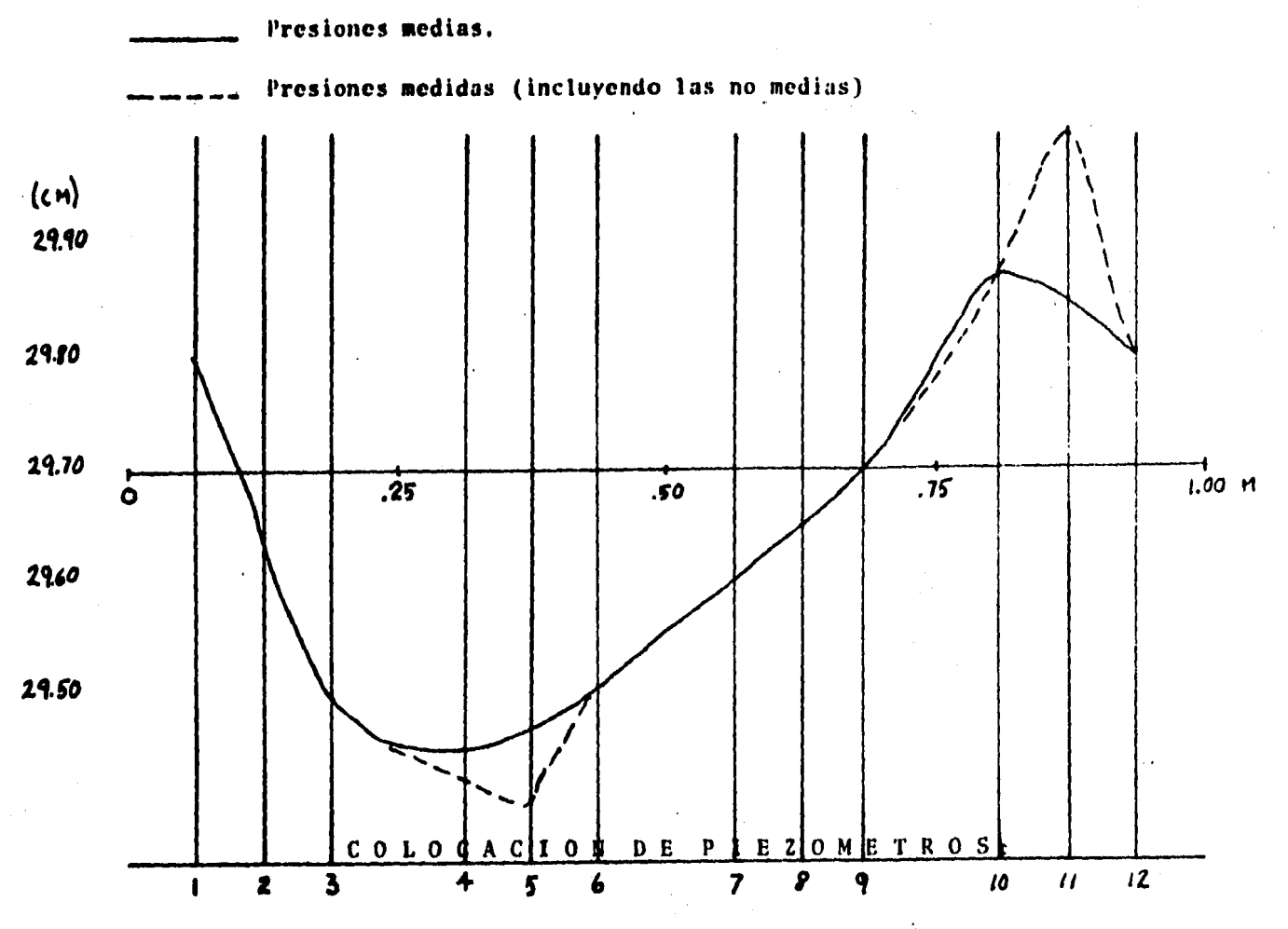

Gráfica V.2. Onda 2.

V.2. Conclusiones.

Por no contarse con todo el equipo necesario para\_ la instrumentación de esta práctica, resultó un poco larga\_ pués se vió la necesidad de hacerse algunas adaptaciones, como en el caso de las salidas del' canal al medir las pre- siones.

Unos piezómetros tenían mangueras capilares un poco dificil de trabajar, pués hay que revisar que no existan fugas constantemente en las uniones; y otros tenían mangueras de diámetro de 3/16" (son las salidas que trae el canal de fábrica) las cuales\_hubo necesidad de estrangular para tener respuesta lenta a los cambios de presi6n en las ondas.

Se comprobó que sí es posible realizar esta prácti ca por haberse obtenido buena distribución de presiones en la onda que se instrumentó, Lamentablemente no encontré la\_ teoria para ampliar comentarios y comparaciones.

Este tema no se v6 actualmente en la materia de Marítima que se imparte en la Facultad, pero el día que se vea se podrá complementar con la presente práctica.

También se puede efectuar la práctica de escolle-ras pero es difícil controlar el oleaje por la reflexión de energf.a.

-52-

Referencias.

- 1.- Sotelo Avila, Gilbcrto, "Hidráulica General", Limusa, 1970.
- 2. Chow Wen-te, "Hidráulica de canales abiertos", Mc Graw Hill, 1959.

Bibliografía.

- Sotelo Avila, Gilberto, "Hidráulica General", Limusa, 1970.
- Chow Wen~te, "Hidráulica de canales abiertos", Me Graw Hill, 1959.
- Henderson, F.M., "Open Channel Flow", Mac Millan, 1966.